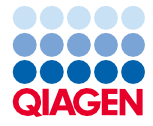

Ιούνιος 2022

# Οδηγίες χρήσης (Εγχειρίδιο) για το QIAsymphony® DSP Virus/Pathogen Kit

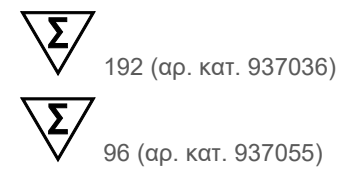

Έκδοση 2

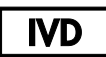

Για in vitro διαγνωστική χρήση Για χρήση με τα QIAsymphony DSP Virus/Pathogen Mini και Midi Kit

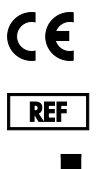

937036, 937055

**R1 MAT** 1127539EL

QIAGEN GmbH QIAGEN Strasse 1, 40724 Hilden, ΓΕΡΜΑΝΙΑ

Sample to Insight

# Περιεχόμενα

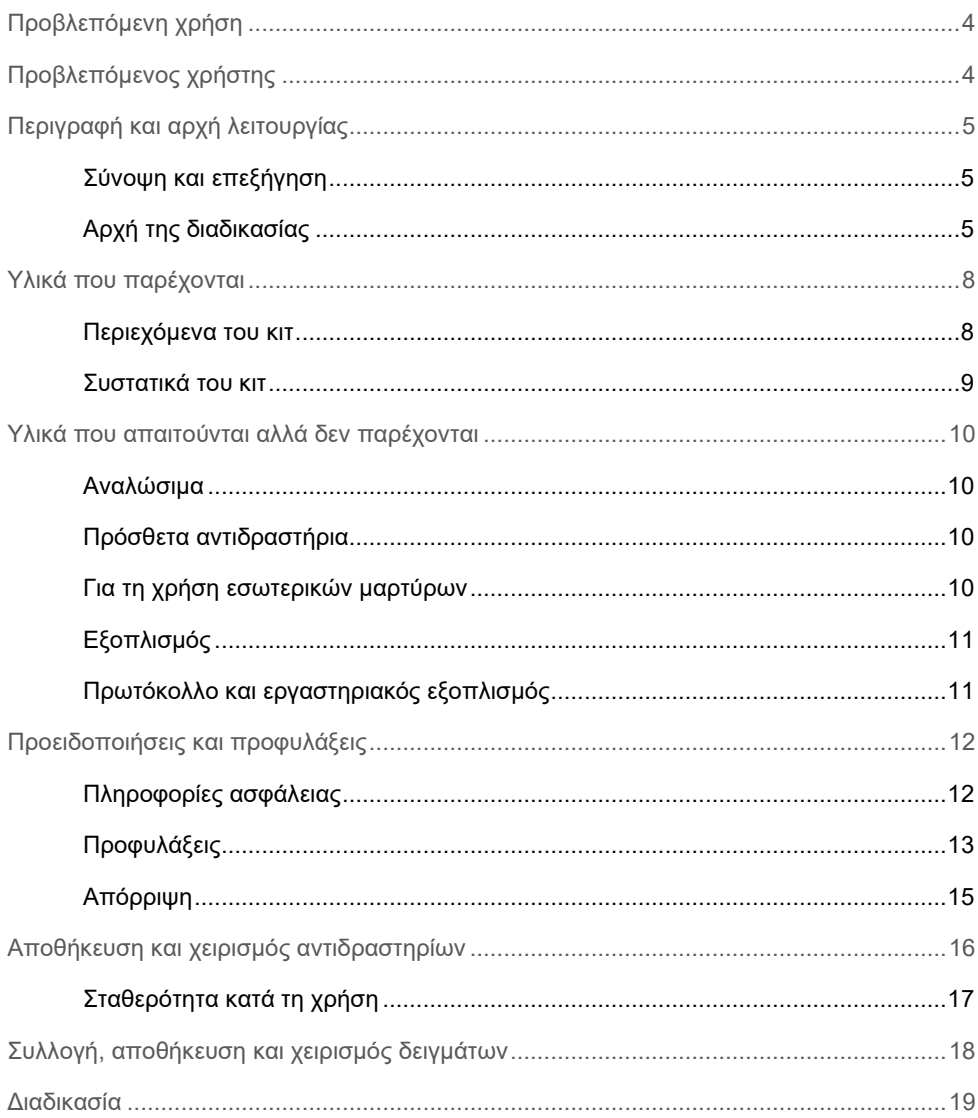

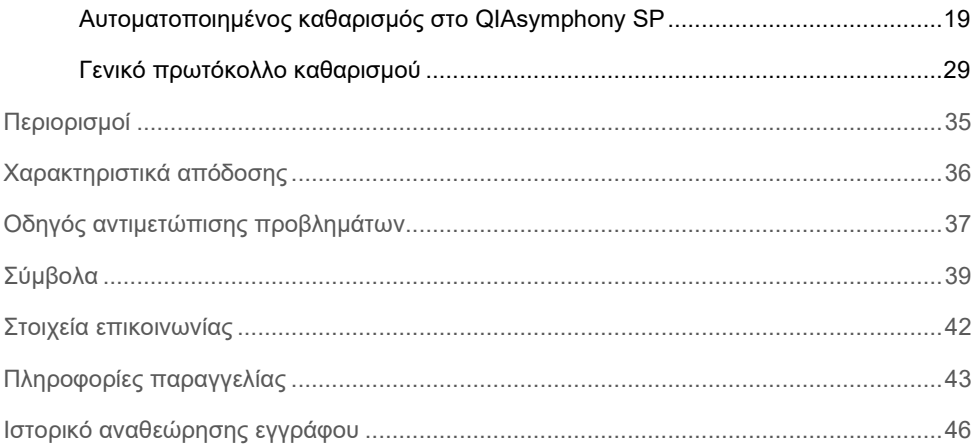

# <span id="page-3-0"></span>Προβλεπόμενη χρήση

Το κιτ QIAsymphony DSP Virus/Pathogen Mini Kit και το κιτ QIAsymphony DSP Virus/Pathogen Midi Kit χρησιμοποιούν τεχνολογία μαγνητικών σωματιδίων για την αυτοματοποιημένη απομόνωση και καθαρισμό νουκλεϊκών οξέων από βιολογικά δείγματα.

Αυτά τα προϊόντα προορίζονται για χρήση από επαγγελματίες, όπως τεχνολόγους και ιατρούς που έχουν εκπαιδευθεί σε τεχνικές μοριακής βιολογίας.

Το σύστημα QIAsymphony DSP Virus/Pathogen προορίζεται για in vitro διαγνωστική χρήση.

# <span id="page-3-1"></span>Προβλεπόμενος χρήστης

Το κιτ αυτό προορίζεται για επαγγελματική χρήση.

Το προϊόν θα πρέπει να χρησιμοποιείται μόνον από προσωπικό με ειδική κατάρτιση και εκπαίδευση σε τεχνικές μοριακής βιολογίας και εξοικειωμένο με την τεχνολογία αυτή.

# <span id="page-4-0"></span>Περιγραφή και αρχή λειτουργίας

## <span id="page-4-1"></span>Σύνοψη και επεξήγηση

Τα QIAsymphony DSP Virus/Pathogen Kit προορίζονται για χρήση μόνο σε συνδυασμό με το όργανο QIAsymphony SP. Τα QIAsymphony DSP Virus/Pathogen Kit παρέχουν αντιδραστήρια για τον πλήρως αυτοματοποιημένο και ταυτόχρονο καθαρισμό ιικών νουκλεϊκών οξέων και βακτηριακού DNA. Τα κιτ μπορούν να χρησιμοποιηθούν για τον καθαρισμό νουκλεϊκών οξέων από ευρεία γκάμα DNA και RNA ιών όπως και βακτηριακού DNA από θετικά και αρνητικά κατά Gram βακτηρίδια. Εντούτοις, δεν έχουν καθιερωθεί χαρακτηριστικά απόδοσης για κάθε είδος ιού ή βακτηρίου και πρέπει να επαληθεύονται από το χρήστη. Η τεχνολογία μαγνητικών σωματιδίων παρέχει τη δυνατότητα καθαρισμού νουκλεϊκών οξέων υψηλής ποιότητας που είναι ελεύθερα πρωτεϊνών, νουκλεασών και άλλων προσμείξεων. Τα καθαρισμένα νουκλεϊκά οξέα είναι έτοιμα για απευθείας χρήση σε καθοδικές εφαρμογές, όπως αντιδράσεις ενίσχυσης (PCR). Το QIAsymphony SP εκτελεί όλα τα βήματα της διαδικασίας καθαρισμού. Σε μία μόνο εκτέλεση υποβάλλονται σε επεξεργασία έως και 96 δείγματα, σε παρτίδες των έως και 24.

## <span id="page-4-2"></span>Αρχή της διαδικασίας

Η τεχνολογία QIAsymphony συνδυάζει την ταχύτητα και την αποτελεσματικότητα του καθαρισμού νουκλεϊκών οξέων με βάση το διοξείδιο του πυριτίου με τον άνετο χειρισμό των μαγνητικών σωματιδίων [\(Εικόνα 1\)](#page-5-0). Η διαδικασία καθαρισμού έχει σχεδιαστεί για να διασφαλίζει τον ασφαλή και αναπαραγώγιμο χειρισμό δυνητικά μολυσματικών δειγμάτων και αποτελείται από 4 βήματα: τη λύση, την πρόσδεση, την πλύση και την έκλουση (βλ. διάγραμμα ροής, σελίδα [7\)](#page-6-0). Ο χρήστης μπορεί να επιλέξει μεταξύ διαφορετικών όγκων έκλουσης.

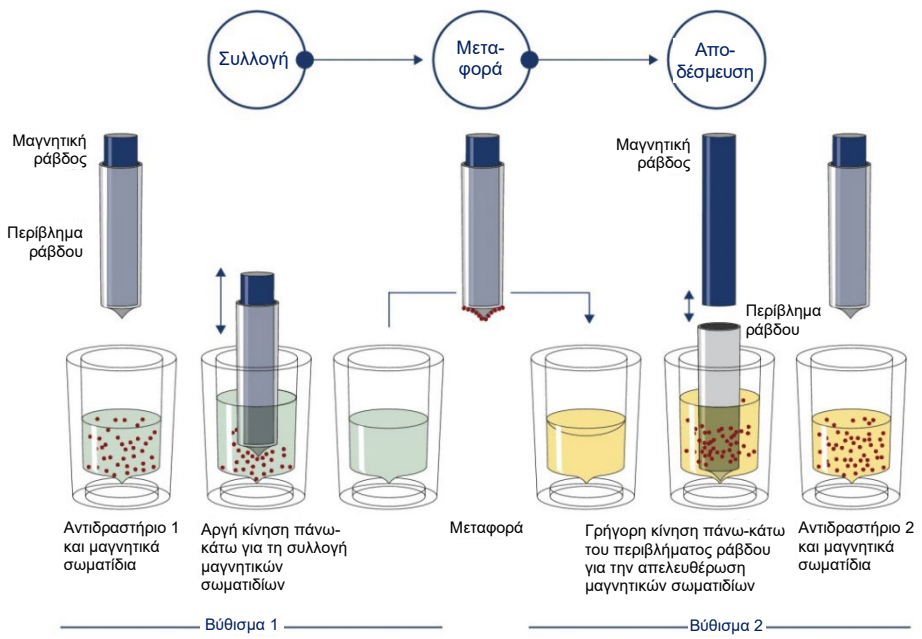

<span id="page-5-0"></span>**Εικόνα 1. Σχηματική αναπαράσταση της αρχής λειτουργίας του QIAsymphony SP.** Το QIAsymphony SP επεξεργάζεται ένα δείγμα που περιέχει μαγνητικά σωματίδια ως εξής: Μια μαγνητική ράβδος προστατευόμενη με ειδικό περίβλημα εισέρχεται σε φρεάτιο που περιέχει το δείγμα και προσελκύει τα μαγνητικά σωματίδια. Το περίβλημα της μαγνητικής ράβδου τοποθετείται πάνω από ένα άλλο βύθισμα και τα μαγνητικά σωματίδια ελευθερώνονται. Τα βήματα επαναλαμβάνονται αρκετές φορές κατά τη διάρκεια της επεξεργασίας των δειγμάτων. Το QIAsymphony SP χρησιμοποιεί μία μαγνητική κεφαλή που περιέχει μία συστοιχία 24 μαγνητικών ράβδων και μπορεί επομένως να επεξεργάζεται έως και 24 δείγματα ταυτόχρονα.

<span id="page-6-0"></span>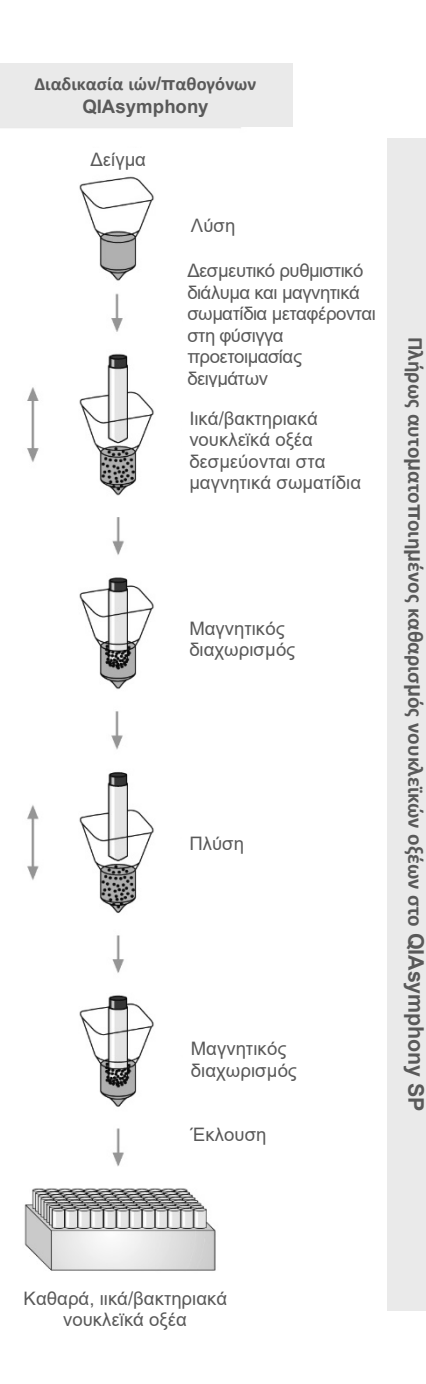

# <span id="page-7-0"></span>Υλικά που παρέχονται

## <span id="page-7-1"></span>Περιεχόμενα του κιτ

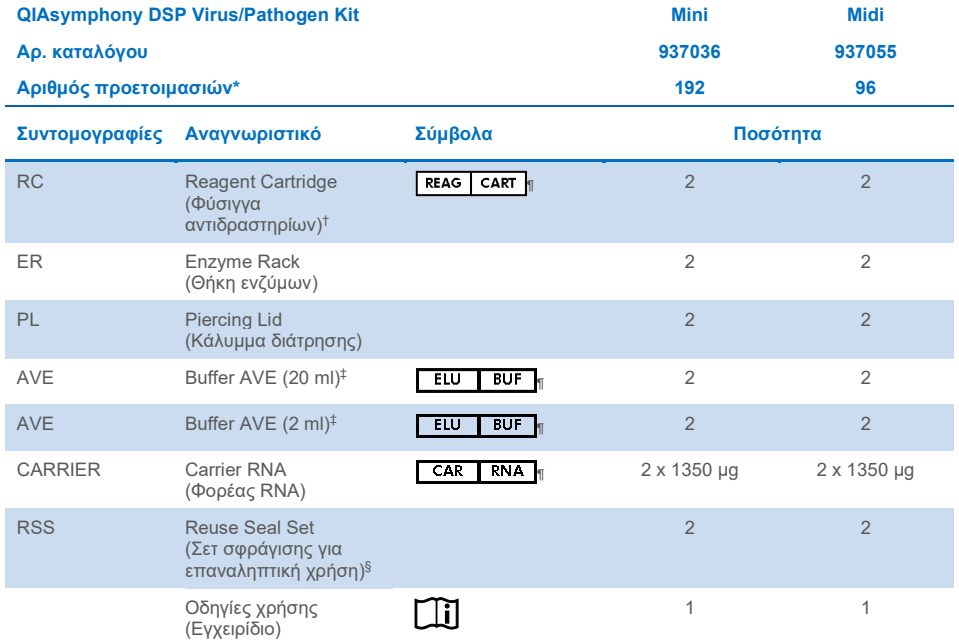

\* Ο αριθμός των προετοιμασιών εξαρτάται από το εφαρμοζόμενο πρωτόκολλο.

† Περιέχει άλατα γουανιδίνης. Μη συμβατό με απολυμαντικά που περιέχουν χλώριο. Βλ. σελίδα [12](#page-11-1) γι[α Πληροφορίες](#page-11-1)  [ασφάλειας.](#page-11-1)

‡ Περιέχει αζίδιο του νατρίου ως συντηρητικό.

§ Ένα σετ σφράγισης για επαναληπτική χρήση (RSS) περιέχει 8 ταινίες σφράγισης για επαναληπτική χρήση.

¶ Βλέπε σελίδα [39](#page-38-0) για λίστα συμβόλων με ορισμούς.

## <span id="page-8-0"></span>Συστατικά του κιτ

Τα κυριότερα συστατικά του κιτ που περιέχουν ενεργά συστατικά περιγράφονται παρακάτω.

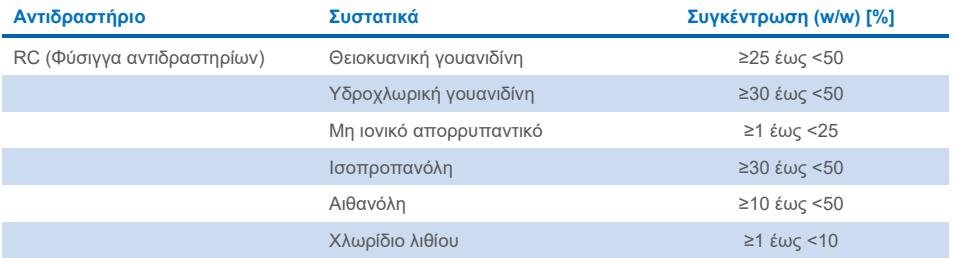

# <span id="page-9-0"></span>Υλικά που απαιτούνται αλλά δεν παρέχονται

Κατά τον χειρισμό χημικών ουσιών, φοράτε πάντα κατάλληλη προστατευτική ποδιά εργαστηρίου, γάντια μίας χρήσης και προστατευτικά γυαλιά. Για περισσότερες πληροφορίες, ανατρέξτε στα σχετικά δελτία δεδομένων ασφαλείας (Safety Data Sheets, SDS), τα οποία διατίθενται από τον προμηθευτή του προϊόντος.

## <span id="page-9-1"></span>Αναλώσιμα

- Sample Prep Cartridges, 8-well (αρ. κατ. 997002)
- 8-Rod Covers (αρ. κατ. 997004)
- Filter-Tips, 200 και 1500 µl (αρ. κατ. 990332 και 997024)
- Σωληνάρια δείγματος (ανατρέξτε στον σχετικό κατάλογο εργαστηριακού εξοπλισμού και στα φύλλα πρωτοκόλλου που διατίθενται στην καρτέλα πόρων στη σελίδα του προϊόντος στον ιστότοπο **[www.qiagen.com](http://www.qiagen.com/)**)
- **•** Αναδευτήρας

## <span id="page-9-2"></span>Πρόσθετα αντιδραστήρια

Buffer ATL (για πρωτόκολλα συμπλόκων παθογόνων, αρ. κατ. 939016)

## <span id="page-9-3"></span>Για τη χρήση εσωτερικών μαρτύρων

 Για περισσότερες πληροφορίες, ανατρέξτε στον κατάλογο εργαστηριακού εξοπλισμού και στα φύλλα πρωτοκόλλου που παρέχονται στην καρτέλα πόρων στη σελίδα του προϊόντος στον ιστότοπο **[www.qiagen.com](http://www.qiagen.com/).**

## <span id="page-10-0"></span>Εξοπλισμός[\\*](#page-10-2)

QIAsymphony SP (αρ. κατ. 9001297)

## <span id="page-10-1"></span>Πρωτόκολλο και εργαστηριακός εξοπλισμός

 Παράλληλα με το εγχειρίδιο, τα φύλλα πρωτοκόλλου και ο κατάλογος εργαστηριακού εξοπλισμού παρέχονται στην καρτέλα πόρων της σελίδας προϊόντος στον ιστότοπο **[www.qiagen.com](http://www.qiagen.com/)**.

<span id="page-10-2"></span>\* Πριν από τη χρήση, βεβαιωθείτε ότι τα όργανα έχουν ελεγχθεί και βαθμονομηθεί σύμφωνα με τις συστάσεις του κατασκευαστή.

# <span id="page-11-0"></span>Προειδοποιήσεις και προφυλάξεις

Έχετε υπόψη ότι ίσως χρειαστεί να ανατρέξετε στους τοπικούς κανονισμούς για την αναφορά σοβαρών περιστατικών σε σχέση με το προϊόν στον κατασκευαστή ή/και στον εξουσιοδοτημένο αντιπρόσωπό του και στη ρυθμιστική αρχή της χώρας διαμονής του χρήστη ή/και του ασθενούς.

Για in vitro διαγνωστική χρήση.

Διαβάστε όλες τις οδηγίες προσεκτικά προτού χρησιμοποιήσετε το κιτ.

Λάβετε υπόψη τους παρακάτω υπολειπόμενους κινδύνους:

Τα αναγνωριστικά δειγμάτων μπορούν επίσης να καταχωριστούν χειροκίνητα (για λεπτομέρειες, ανατρέξτε στο *Εγχειρίδιο χρήστη του QIAsymphony SP*). Εάν καταχωριστούν εσφαλμένα δεδομένα αναγνωριστικών, μπορεί να προκληθεί εσφαλμένη συσχέτιση ανάμεσα στο δείγμα και στον ασθενή.

## <span id="page-11-1"></span>Πληροφορίες ασφάλειας

Κατά τον χειρισμό χημικών ουσιών, φοράτε πάντα κατάλληλη προστατευτική ποδιά εργαστηρίου, γάντια μίας χρήσης και προστατευτικά γυαλιά. Για περισσότερες πληροφορίες, ανατρέξτε στα σχετικά δελτία δεδομένων ασφάλειας (Safety Data Sheets, SDS). Αυτά τα δελτία είναι διαθέσιμα online σε εύχρηστη μορφή PDF στη διεύθυνση **[www.qiagen.com/safety](https://www.qiagen.com/gb/support/qa-qc-safety-data/safety-data-sheets/)** όπου και μπορείτε να βρείτε, να προβάλετε και να εκτυπώσετε τα δελτία SDS για κάθε κιτ και συστατικό των κιτ της QIAGEN®.

 Όλες οι χημικές ουσίες και τα βιολογικά υλικά είναι εν δυνάμει επικίνδυνα. Τα δοκίμια και τα δείγματα είναι εν δυνάμει μολυσματικά και πρέπει να αντιμετωπίζονται ως βιολογικά επικίνδυνα υλικά.

 Τα απόβλητα των δειγμάτων και των προσδιορισμών πρέπει να απορρίπτονται σύμφωνα με τις τοπικές διαδικασίες ασφαλείας.

# **ΠΡΟΣΟΧΗ**

ΜΗΝ προσθέτετε λευκαντικά ή όξινα διαλύματα απευθείας στα απόβλητα παρασκευής δειγμάτων.

Τα ρυθμιστικά διαλύματα στις φύσιγγες αντιδραστηρίων (Reagent Cartridge, RC) περιέχουν άλατα γουανιδίνης, τα οποία μπορούν να σχηματίσουν ιδιαίτερα αντιδραστικά μείγματα όταν συνδυαστούν με λευκαντικά. Εάν χυθεί υγρό που περιέχει αυτά τα ρυθμιστικά διαλύματα, καθαρίστε με κατάλληλο απορρυπαντικό εργαστηρίου και νερό. Εάν το υγρό που χύθηκε περιέχει δυνητικά μολυσματικούς παράγοντες, καθαρίστε αρχικά την περιοχή που λερώθηκε με απορρυπαντικό εργαστηρίου και νερό και κατόπιν με υποχλωριώδες νάτριο συγκέντρωσης 1% (v/v).

#### Πληροφορίες σε περίπτωση έκτακτης ανάγκης

CHEMTREC ΗΠΑ και Καναδάς 1-800-424-9300 Εκτός ΗΠΑ και Καναδά +1 703-527-3887

## <span id="page-12-0"></span>Προφυλάξεις

Για τα συστατικά των QIAsymphony DSP Virus/Pathogen Kit ισχύουν οι ακόλουθες δηλώσεις επικινδυνότητας και προφυλάξεων.

#### **MBS**

Προειδοποίηση! Προκαλεί ήπιο ερεθισμό του δέρματος. Φοράτε προστατευτικά γάντια/ προστατευτικά ενδύματα/ μέσα ατομικής προστασίας για τα μάτια/ πρόσωπο.

**Proteinase K**

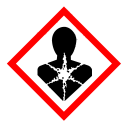

Περιέχει: πρωτεϊνάση Κ. Κίνδυνος! Προκαλεί ήπιο ερεθισμό του δέρματος. Μπορεί να προκαλέσει αλλεργία ή συμπτώματα άσθματος ή δύσπνοια σε περίπτωση εισπνοής. Αποφεύγετε να αναπνέετε σκόνη/αναθυμιάσεις/αέρια/σταγονίδια/ατμούς/ εκνεφώματα. Φοράτε προστατευτικά γάντια/ προστατευτικά ενδύματα/ μέσα ατομικής προστασίας για τα μάτια/ πρόσωπο. Φοράτε προστατευτικά για την αναπνοή. ΣΕ ΠΕΡΙΠΤΩΣΗ έκθεσης ή πιθανής έκθεσης: Καλέστε το ΚΕΝΤΡΟ ΔΗΛΗΤΗΡΙΑΣΕΩΝ ή έναν γιατρό. Απομακρύνετε το άτομο σε σημείο με καθαρό αέρα και τοποθετήστε το ώστε να διευκολύνεται η αναπνοή. Απορρίψτε το περιεχόμενο/τον περιέκτη σε εγκεκριμένη μονάδα διάθεσης αποβλήτων.

**QSB1**

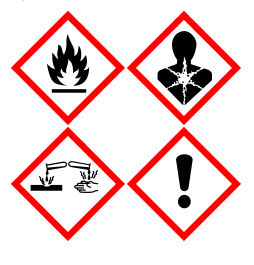

Περιέχει: θειοκυανική γουανιδίνη και ισοπροπανόλη. Κίνδυνος! Υγρό και ατμοί εύφλεκτα. Μπορεί να είναι επιβλαβές σε περίπτωση κατάποσης ή επαφής με το δέρμα. Μπορεί να είναι επιβλαβές σε περίπτωση κατάποσης και διείσδυσης στις αναπνευστικές οδούς. Προκαλεί σοβαρά δερματικά εγκαύματα και οφθαλμικές βλάβες. Μπορεί να προκαλέσει υπνηλία ή ζάλη. Επιβλαβές για τους υδρόβιους οργανισμούς, με μακροχρόνιες επιπτώσεις. Σε επαφή με οξέα ελευθερώνονται πολύ τοξικά αέρια. Μακριά από θερμότητα/σπινθήρες/γυμνές φλόγες/θερμές επιφάνειες. Απαγορεύεται το κάπνισμα. Φοράτε προστατευτικά γάντια/ προστατευτικά ενδύματα/ μέσα ατομικής προστασίας για τα μάτια/ πρόσωπο. ΣΕ ΠΕΡΙΠΤΩΣΗ ΕΠΑΦΗΣ ΜΕ ΤΑ ΜΑΤΙΑ: Ξεπλύνετε προσεκτικά με νερό για αρκετά λεπτά. Εάν υπάρχουν φακοί επαφής, αφαιρέστε τους, εφόσον είναι εύκολο. Συνεχίστε να ξεπλένετε. ΣΕ ΠΕΡΙΠΤΩΣΗ έκθεσης ή πιθανής έκθεσης: Καλέστε αμέσως το ΚΕΝΤΡΟ ΔΗΛΗΤΗΡΙΑΣΕΩΝ ή ένα γιατρό. Ξεπλύνετε το στόμα. ΜΗΝ προκαλέσετε εμετό. Πλύνετε τα μολυσμένα ενδύματα πριν τα ξαναχρησιμοποιήσετε. Αποθηκεύεται σε καλά αεριζόμενο χώρο. Φυλάσσεται κλειδωμένο. Απορρίψτε το περιεχόμενο/τον περιέκτη σε εγκεκριμένη μονάδα διάθεσης αποβλήτων.

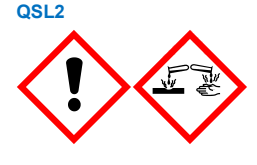

Περιέχει: θειοκυανική γουανιδίνη. Κίνδυνος! Επιβλαβές σε περίπτωση κατάποσης. Μπορεί να είναι επιβλαβές σε επαφή με το δέρμα ή σε περίπτωση εισπνοής. Προκαλεί σοβαρά δερματικά εγκαύματα και οφθαλμικές βλάβες. Επιβλαβές για τους υδρόβιους οργανισμούς, με μακροχρόνιες επιπτώσεις. Σε επαφή με οξέα ελευθερώνονται πολύ τοξικά αέρια. Φοράτε προστατευτικά γάντια/ προστατευτικά ενδύματα/ μέσα ατομικής προστασίας για τα μάτια/ πρόσωπο. ΣΕ ΠΕΡΙΠΤΩΣΗ ΕΠΑΦΗΣ ΜΕ ΤΑ ΜΑΤΙΑ: Ξεπλύνετε προσεκτικά με νερό για αρκετά λεπτά. Εάν υπάρχουν φακοί επαφής, αφαιρέστε τους, εφόσον είναι εύκολο. Συνεχίστε να ξεπλένετε. Καλέστε αμέσως το ΚΕΝΤΡΟ ΔΗΛΗΤΗΡΙΑΣΕΩΝ ή ένα γιατρό.

#### **QSW1**

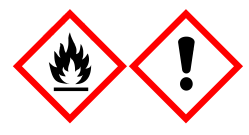

Περιέχει: αιθανόλη, υδροχλωρική γουανιδίνη και χλωρίδιο λιθίου. Προειδοποίηση! Υγρό και ατμοί εύφλεκτα. Μπορεί να είναι επιβλαβές σε περίπτωση κατάποσης ή εισπνοής. Προκαλεί ερεθισμό του δέρματος. Προκαλεί σοβαρό ερεθισμό των ματιών. Μακριά από θερμότητα/σπινθήρες/γυμνές φλόγες/θερμές επιφάνειες. Απαγορεύεται το κάπνισμα. Φοράτε προστατευτικά γάντια/ προστατευτικά ενδύματα/ μέσα ατομικής προστασίας για τα μάτια/ πρόσωπο. Καλέστε το ΚΕΝΤΡΟ ΔΗΛΗΤΗΡΙΑΣΕΩΝ ή έναν γιατρό αν αισθανθείτε αδιαθεσία. Βγάλτε τα μολυσμένα ρούχα και πλύντε τα πριν τα επαναχρησιμοποιήσετε. Αποθηκεύεται σε καλά αεριζόμενο χώρο. Απορρίψτε το περιεχόμενο/τον περιέκτη σε εγκεκριμένη μονάδα διάθεσης αποβλήτων.

**QSW2**

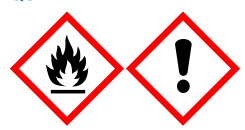

Περιέχει: αιθανόλη. Κίνδυνος! Ιδιαίτερα εύφλεκτο υγρό και ατμός. Προκαλεί σοβαρό ερεθισμό των ματιών. Μακριά από θερμότητα/σπινθήρες/γυμνές φλόγες/θερμές επιφάνειες. Απαγορεύεται το κάπνισμα. Φοράτε προστατευτικά γάντια/ προστατευτικά ενδύματα/ μέσα ατομικής προστασίας για τα μάτια/ πρόσωπο. Αποθηκεύεται σε καλά αεριζόμενο χώρο. Απορρίψτε το περιεχόμενο/τον περιέκτη σε εγκεκριμένη μονάδα διάθεσης αποβλήτων.

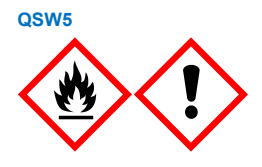

Περιέχει: αιθανόλη και υδροχλωρική γουανιδίνη. Κίνδυνος! Ιδιαίτερα εύφλεκτο υγρό και ατμός. Μπορεί να είναι επιβλαβές σε περίπτωση κατάποσης ή εισπνοής. Προκαλεί ερεθισμό του δέρματος. Προκαλεί σοβαρό ερεθισμό των ματιών. Μακριά από θερμότητα/σπινθήρες/γυμνές φλόγες/θερμές επιφάνειες. Απαγορεύεται το κάπνισμα. Φοράτε προστατευτικά γάντια/ προστατευτικά ενδύματα/ μέσα ατομικής προστασίας για τα μάτια/ πρόσωπο.

## <span id="page-14-0"></span>Απόρριψη

Τα απόβλητα περιλαμβάνουν δείγματα και αντιδραστήρια. Αυτά μπορεί να περιέχουν τοξικό ή μολυσματικό υλικό και πρέπει να απορρίπτονται σωστά. Ανατρέξτε στους τοπικούς σας κανονισμούς ασφάλειας για τις κατάλληλες διαδικασίες απόρριψης.

Για περισσότερες πληροφορίες, ανατρέξτε στα σχετικά δελτία δεδομένων ασφάλειας (Safety Data Sheets, SDS). Αυτά τα δελτία είναι διαθέσιμα online σε μορφή PDF στη διεύθυνση **[www.qiagen.com/safety](https://www.qiagen.com/gb/support/qa-qc-safety-data/safety-data-sheets/)**, όπου μπορείτε να βρείτε, να προβάλετε και να εκτυπώσετε τα δελτία SDS για κάθε κιτ και συστατικό των κιτ της QIAGEN.

# <span id="page-15-0"></span>Αποθήκευση και χειρισμός αντιδραστηρίων

Πρέπει να δίδεται προσοχή στις ημερομηνίες λήξης που αναγράφονται στα κουτιά και τις ετικέτες όλων των συστατικών. Μη χρησιμοποιείτε το περιεχόμενο της συσκευασίας εάν έχει παρέλθει η ημερομηνία λήξης ή δεν έχουν ληφθεί τα σωστά μέτρα αποθήκευσης.

Τα QIAsymphony DSP Virus/Pathogen Kit πρέπει να φυλάσσονται σε όρθια θέση, σε θερμοκρασία δωματίου (15−25 °C). Τα μαγνητικά σωματίδια εντός των φυσίγγων αντιδραστηρίων (Reagent Cartridge, RC) παραμένουν ενεργά όταν φυλάσσονται σε αυτήν τη θερμοκρασία. Μη φυλάσσετε τις φύσιγγες αντιδραστηρίων (Reagent Cartridge, RC) σε θερμοκρασίες κάτω των 15 °C.

Φυλάσσετε το λυοφιλοποιημένο φορέα RNA (CARRIER) και το Buffer AVE (AVE) σε θερμοκρασία δωματίου.

Τα QIAsymphony DSP Virus/Pathogen Kit περιέχουν έτοιμο για χρήση διάλυμα πρωτεϊνάσης K, το οποίο μπορεί να φυλαχθεί σε θερμοκρασία δωματίου.

Εάν φυλαχθεί σωστά, το κιτ παραμένει σταθερό έως την ημερομηνία λήξης που αναγράφεται στο κουτί του.

**Σημείωση**: Στην ετικέτα του κουτιού του κιτ QIAsymphony DSP Virus/Pathogen Kit αναγράφεται η ημερομηνία λήξης του κιτ. Το αρχείο αποτελεσμάτων αναγράφει μόνο τις ημερομηνίες λήξης της φύσιγγας αντιδραστηρίων (Reagent Cartridge, RC) και του Buffer ATL (εάν απαιτείται).

## <span id="page-16-0"></span>Σταθερότητα κατά τη χρήση

Οι μερικώς χρησιμοποιημένες φύσιγγες αντιδραστηρίων (Reagent Cartridge, RC) μπορούν να φυλαχθούν για έως και 4 εβδομάδες. Η επανάχρηση των αντιδραστηρίων εξοικονομεί κόστος και προσφέρει μεγαλύτερη ευελιξία στην επεξεργασία δειγμάτων. Εάν μια φύσιγγα αντιδραστηρίων (Reagent Cartridge, RC) έχει χρησιμοποιηθεί μερικώς, τοποθετήστε ξανά το κάλυμμα του λεκανιδίου που περιέχει τα μαγνητικά σωματίδια και σφραγίστε τη φύσιγγα αντιδραστηρίων (Reagent Cartridge, RC) με τις ταινίες σφράγισης για επαναληπτική χρήση αμέσως μόλις ολοκληρωθεί η εκτέλεση του πρωτοκόλλου για να αποφύγετε την εξάτμιση.

Η εκτέλεση παρτίδων με μικρό αριθμό δειγμάτων (<24) πιθανώς θα μειώσει το συνολικό, εφικτό αριθμό προετοιμασιών δειγμάτων ανά φύσιγγα.

Για να μην εξατμιστεί το αντιδραστήριο, η φύσιγγα αντιδραστηρίων (Reagent Cartridge, RC) θα πρέπει να παραμένει ανοιχτή το ανώτατο 15 ώρες (συμπεριλαμβανομένων των χρόνων εκτέλεσης) σε θερμοκρασία περιβάλλοντος 32 °C κατά μέγιστο. Η εσφαλμένη φύλαξη των συστατικών του κιτ μπορεί να επισπεύσει τη φθορά των ρυθμιστικών διαλυμάτων.

Αποφύγετε την έκθεση των φυσίγγων αντιδραστηρίων (Reagent Cartridge, RC) σε υπεριώδες φως (που χρησιμοποιείται π.χ. για την απολύμανση) διότι θα μπορούσε να επιταχυνθεί η φθορά των φυσίγγων αντιδραστηρίων (Reagent Cartridge, RC) και των ρυθμιστικών διαλυμάτων.

# <span id="page-17-0"></span>Συλλογή, αποθήκευση και χειρισμός δειγμάτων

Για περισσότερες πληροφορίες σχετικά με την αυτοματοποιημένη διαδικασία (συμπεριλαμβανομένων πληροφοριών σχετικά με σωληνάρια δειγμάτων που μπορούν να χρησιμοποιηθούν με συγκεκριμένα πρωτόκολλα), τη συλλογή, τη φύλαξη, τον χειρισμό και ειδικές προκαταρκτικές επεξεργασίες δειγμάτων, ανατρέξτε στο σχετικό φύλλο πρωτοκόλλου και στον κατάλογο εργαστηριακού εξοπλισμού στη σελίδα του προϊόντος στον ιστότοπο **[www.qiagen.com](http://www.qiagen.com/)**.

## <span id="page-18-0"></span>Διαδικασία

## <span id="page-18-1"></span>Αυτοματοποιημένος καθαρισμός στο QIAsymphony SP

Το QIAsymphony SP καθιστά την αυτοματοποιημένη προετοιμασία δειγμάτων μία άνετη και απλή διαδικασία. Τα δείγματα, τα αντιδραστήρια, τα αναλώσιμα και τα εκλούσματα τοποθετούνται χωριστά σε διαφορετικά συρτάρια. Απλώς φορτώστε τα δείγματα, τα αντιδραστήρια που παρέχονται στις ειδικές φύσιγγες και τα προτοποθετημένα αναλώσιμα στα κατάλληλα συρτάρια προτού ξεκινήσετε μια εκτέλεση. Ξεκινήστε το πρωτόκολλο και απομακρύνετε τα κεκαθαρμένα νουκλεϊκά από το συρτάρι «Eluate» (Έκλουσμα). Για τις οδηγίες που αφορούν τη λειτουργία, ανατρέξτε στα εγχειρίδια χρήσης που συνοδεύουν το όργανο.

**Σημείωση**: Η προαιρετική συντήρηση δεν είναι υποχρεωτική για τη λειτουργία του οργάνου συνιστάται ωστόσο επισταμένως για τη μείωση του κινδύνου επιμόλυνσης.

Τα πρωτόκολλα μπορούν να ληφθούν από τη διεύθυνση **[www.qiagen.com](http://www.qiagen.com/)** στην καρτέλα πόρων στη σελίδα του προϊόντος.

## Φόρτωση φυσίγγων αντιδραστηρίων (Reagent Cartridge, RC) στο συρτάρι «Reagents and Consumables» (Αντιδραστήρια και αναλώσιμα)

Τα αντιδραστήρια για τον καθαρισμό του DNA περιέχονται σε μια καινοτόμο φύσιγγα αντιδραστηρίων (Reagent Cartridge, RC) [\(βλέπε Εικόνα 2\)](#page-19-0). Κάθε περιέκτης της φύσιγγας αντιδραστηρίων (Reagent Cartridge, RC) περιέχει ένα συγκεκριμένο αντιδραστήριο, όπως μαγνητικά σωματίδια, ρυθμιστικό διάλυμα λύσης, ρυθμιστικό διάλυμα πλύσης ή ρυθμιστικό διάλυμα έκλουσης. Οι μερικώς χρησιμοποιημένες φύσιγγες αντιδραστηρίων (Reagent Cartridge, RC) μπορούν να σφραγιστούν ξανά με χρήση των ταινιών σφράγισης επαναληπτικής χρήσης για μετέπειτα χρήση, αποτρέποντας έτσι την παραγωγή αποβλήτων από περίσσειες αντιδραστηρίων στο τέλος της διαδικασίας καθαρισμού.

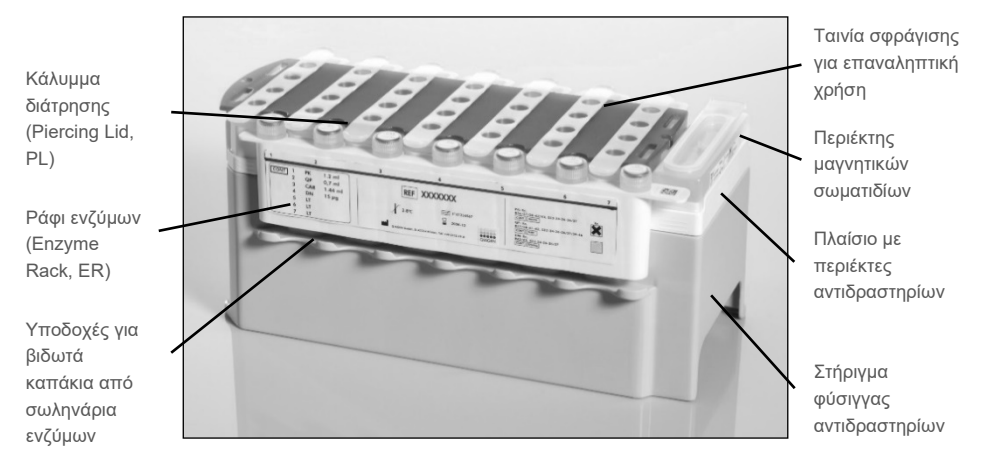

<span id="page-19-0"></span>**Εικόνα 2. Φύσιγγα αντιδραστηρίων QIAsymphony (Reagent Cartridge, RC).** Η φύσιγγα αντιδραστηρίων (Reagent Cartridge, RC) περιέχει όλα τα αντιδραστήρια που απαιτούνται για την εκτέλεση του πρωτοκόλλου.

Πριν από την έναρξη της διαδικασίας, διασφαλίστε ότι τα μαγνητικά σωματίδια έχουν πλήρως επανεναιωρηθεί. Αφαιρέστε τον περιέκτη των μαγνητικών σωματιδίων από το πλαίσιο της φύσιγγας αντιδραστηρίων, αναδεύστε το έντονα σε αναδευτήρα vortex για τουλάχιστον 3 λεπτά και τοποθετήστε τον ξανά στο πλαίσιο της φύσιγγας αντιδραστηρίων πριν από την πρώτη χρήση. Τοποθετήστε τη φύσιγγα αντιδραστηρίων (Reagent Cartridge, RC) στο στήριγμα της φύσιγγας αντιδραστηρίων. Τοποθετήστε το κενό ράφι ενζύμων (Enzyme Rack, ER) στο στήριγμα της φύσιγγας αντιδραστηρίων. Πριν χρησιμοποιήσετε μια φύσιγγα αντιδραστηρίων (Reagent Cartridge, RC) για πρώτη φορά, τοποθετήστε το κάλυμμα διάτρησης (Piercing Lid, PL) πάνω από τη φύσιγγα αντιδραστηρίων (Reagent Cartridge, RC) [\(Εικόνα 3\).](#page-20-0)

**Σημείωση**: Το κάλυμμα διάτρησης είναι αιχμηρό. Να είστε προσεκτικοί κατά την τοποθέτησή του στη φύσιγγα αντιδραστηρίων (Reagent Cartridge, RC). Βεβαιωθείτε πως το κάλυμμα διάτρησης (Piercing Lid, PL) έχει τοποθετηθεί επάνω στη φύσιγγα αντιδραστηρίων (Reagent Cartridge, RC) με το σωστό προσανατολισμό.

Μετά την αφαίρεση περιέκτη των μαγνητικών σωματιδίων και το άνοιγμα των σωληναρίων του ραφιού ενζύμων (τα βιδωτά καπάκια μπορούν να αποθηκευτούν στις ειδικές υποδοχές, βλέπε [Εικόνα 2\)](#page-19-0), η φύσιγγα αντιδραστηρίων (Reagent Cartridge, RC) φορτώνεται στο συρτάρι «Reagents and Consumables» (Αντιδραστήρια και αναλώσιμα).

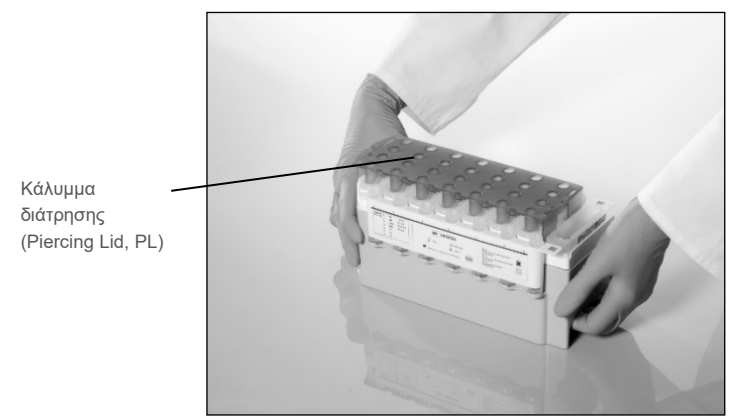

**Εικόνα 3. Εύκολη διάταξη της τράπεζας εργασίας με τις φύσιγγες αντιδραστηρίων (Reagent Cartridge, RC).**

<span id="page-20-0"></span>Οι μερικώς χρησιμοποιημένες φύσιγγες αντιδραστηρίων (Reagent Cartridge, RC) μπορούν να φυλαχθούν έως την επόμενη χρήση τους. Βλ. [«Αποθήκευση και χειρισμός](#page-15-0)  [αντιδραστηρίων»](#page-15-0) στη σελίδ[α 16.](#page-15-0)

### Φόρτωση πλαστικών υλικών στο συρτάρι «Reagents and Consumables» (Αντιδραστήρια και αναλώσιμα)

Οι φύσιγγες προετοιμασίας δειγμάτων, τα 8-Rod Covers (αμφότερα προτοποθετημένα σε κουτιά μονάδων) και τα αναλώσιμα ρύγχη φίλτρου (ρύγχη των 200 µl σε μπλε θήκες, ρύγχη των 1500 µl σε γκρι θήκες) φορτώνονται στο συρτάρι «Reagents and Consumables» (Αναλώσιμα και αντιδραστήρια).

**Σημείωση**: Βεβαιωθείτε πως τα καλύμματα των κουτιών μονάδων έχουν αφαιρεθεί πριν από την φόρτωση των κουτιών μονάδων στο συρτάρι «Reagents and Consumables» (Αντιδραστήρια και αναλώσιμα).

**Σημείωση**: Τα ρύγχη διαθέτουν φίλτρα για τη μείωση του κινδύνου διασταυρούμενης μόλυνσης.

Οι υποδοχές των θηκών των φίλτρων στην τράπεζα εργασίας QIAsymphony SP δέχονται και τους δύο τύπους θηκών φίλτρων. Κατά τη σάρωση υλικών, το QIAsymphony SP θα αναγνωρίσει τον τύπο των ρυγχών που φορτώθηκαν κατά τη σάρωση υλικών.

**Σημείωση**: Μην επαναπληρώνετε τα στατώ για ρύγχη ή τα κουτιά μονάδων για φύσιγγες προετοιμασίας δειγμάτων ή 8-Rod Covers πριν από την έναρξη μιας ακόμα εκτέλεσης πρωτοκόλλου. Το QIAsymphony SP μπορεί να χρησιμοποιήσει μερικώς χρησιμοποιημένες θήκες ρυγχών και κουτιά μονάδων.

Για τα απαιτούμενα αναλώσιμα, ανατρέξτε στο σχετικό φύλλο πρωτοκόλλου και στον κατάλογο εργαστηριακού εξοπλισμού που διατίθενται στον ιστότοπο **[www.qiagen.com](http://www.qiagen.com/)** στην καρτέλα πόρων της σελίδας προϊόντος. Για πληροφορίες σχετικά με την παραγγελία πλαστικών υλικών, βλ. σελίδα [43.](#page-42-0)

#### Φόρτωση του συρταριού «Waste» (Απόβλητα)

Οι φύσιγγες προετοιμασίας δειγμάτων και τα 8-Rod Covers που χρησιμοποιήθηκαν κατά τη διάρκεια μίας εκτέλεσης τοποθετούνται σε άδεια κουτιά μονάδων στο συρτάρι «Waste» (Απόβλητα). Βεβαιωθείτε πως το συρτάρι «Waste» (Απόβλητα) περιέχει επαρκή αριθμό άδειων κουτιών μονάδων για τα πλαστικά απόβλητα που συσσωρεύονται κατά την εκτέλεση του πρωτοκόλλου.

**Σημείωση**: Βεβαιωθείτε πως τα καλύμματα των κουτιών έχουν αφαιρεθεί πριν από την φόρτωση των κουτιών μονάδων στο συρτάρι «Waste» (Απόβλητα). Εάν χρησιμοποιείτε κουτιά 8-Rod Covers για τη συλλογή χρησιμοποιημένων φυσίγγων προετοιμασίας δειγμάτων και 8-Rod Covers, βεβαιωθείτε πως έχει αφαιρεθεί το διαχωριστικό κουτιών.

Στην πρόσθια πλευρά του διαμερίσματος «Waste» (Απόβλητα) θα πρέπει να προσαρτηθεί σακούλα για τα μεταχειρισμένα ρύγχη φίλτρου.

**Σημείωση**: Το σύστημα δεν ελέγχει αν έχει τοποθετηθεί σακούλα απόρριψης ρυγχών. Βεβαιωθείτε πως έχει τοποθετηθεί σωστά η σακούλα απόρριψης ρυγχών προτού ξεκινήσετε μια εκτέλεση πρωτοκόλλου. Για περισσότερες πληροφορίες, ανατρέξτε στα εγχειρίδια χρήσης που συνοδεύουν το όργανο. Αδειάζετε τη σακούλα ρυγχών το αργότερο μετά από την επεξεργασία 96 δειγμάτων για την αποφυγή εμπλοκής των ρυγχών.

Ένα δοχείο αποβλήτων συλλέγει τα υγρά απόβλητα που δημιουργούνται κατά τη διαδικασία καθαρισμού. Το συρτάρι «Waste» (Απόβλητα) μπορεί να κλείσει μόνο εφόσον το δοχείο αποβλήτων βρίσκεται στη θέση του. Απορρίψτε τα υγρά απόβλητα σύμφωνα με τους τοπικούς κανονισμούς ασφαλείας και προστασίας του περιβάλλοντος. Μην αποστειρώνετε σε αυτόκαυστο τη γεμάτη με απόβλητα φιάλη. Αδειάζετε τη φιάλη αποβλήτων το αργότερο μετά από την επεξεργασία 96 δειγμάτων.

#### Φόρτωση του συρταριού «Eluate» (Έκλουσμα)

Φορτώστε την απαιτούμενη θήκη έκλουσης στο συρτάρι «Eluate» (Έκλουσμα). Χρησιμοποιήστε το «Elution slot 1» (Υποδοχή έκλουσης 1) με τον αντίστοιχο προσαρμογέα ψύξης. Συνιστούμε επισταμένως τη χρήση της θέσης ψύξης, εφόσον η μακροπρόθεσμη φύλαξη εκλουσμάτων στη θήκη «Eluate» (Έκλουσμα) μπορεί να οδηγήσει σε εξάτμιση των εκλουσμάτων.

#### Σάρωση υλικού

Πριν από την έναρξη μιας εκτέλεσης, το όργανο ελέγχει εάν έχουν φορτωθεί επαρκή αναλώσιμα στα αντίστοιχα συρτάρια για την παρτίδα ή τις παρτίδες που βρίσκονται σε σειρά αναμονής.

#### Προετοιμασία του υλικού του δείγματος

Τα QIAsymphony DSP Virus/Pathogen Kit ενδείκνυνται για χρήση με μεγάλη γκάμα τύπων δειγμάτων, συμπεριλαμβανομένων πλάσματος, ορού, εγκεφαλονωτιαίου υγρού (ΕΝΥ) και δειγμάτων του αναπνευστικού και του ουρογεννητικού συστήματος. Αποφύγετε τη δημιουργία αφρού μέσα ή επάνω στα δείγματα. Ανάλογα με το αρχικό υλικό, ίσως χρειαστεί προκαταρκτική επεξεργασία του δείγματος. Τα δείγματα θα πρέπει να αποκτούν θερμοκρασία περιβάλλοντος (15–25 °C) πριν από την έναρξη της εκτέλεσης.

Για περισσότερες πληροφορίες σχετικά με την αυτοματοποιημένη διαδικασία (συμπεριλαμβανομένων πληροφοριών σχετικά με σωληνάρια δειγμάτων που μπορούν να χρησιμοποιηθούν με συγκεκριμένα πρωτόκολλα) και ειδικές προκαταρκτικές επεξεργασίες δειγμάτων, ανατρέξτε στο σχετικό φύλλο πρωτοκόλλου και στον κατάλογο εργαστηριακού εξοπλισμού που διατίθενται στον ιστότοπο **[www.qiagen.com](http://www.qiagen.com/)** στην καρτέλα πόρων της σελίδας προϊόντος.

#### <span id="page-23-0"></span>Προετοιμασία μειγμάτων φορέα RNA (CARRIER)–Buffer AVE (AVE)

**Σημείωση**: Συνιστούμε επισταμένως τη χρήση φορέα RNA (CARRIER). Εάν δεν προστεθεί φορέας RNA (CARRIER), η ανάκτηση νουκλεϊκών οξέων μπορεί να μειωθεί σημαντικά.

Για την προετοιμασία του πρωτογενούς διαλύματος φορέα RNA (CARRIER), προσθέστε 1350 µl Buffer AVE (AVE) (διατίθεται σε φιαλίδια των 2 ml) στο σωληνάριο που περιέχει 1350 µg λυοφιλοποιημένου φορέα RNA (CARRIER), ώστε να λάβετε διάλυμα συγκέντρωσης 1 µg/µl. Αραιώστε σχολαστικά το φορέα RNA (CARRIER), διαμοιράστε σε κλάσματα κατάλληλου όγκου, και φυλάξτε τα στους 2–8 °C για έως και 4 εβδομάδες.

Για τους όγκους φορέα RNA (CARRIER) που απαιτούνται για συγκεκριμένα πρωτόκολλα, ανατρέξτε στο σχετικό φύλλο πρωτοκόλλου που διατίθεται στον ιστότοπο **[www.qiagen.com](http://www.qiagen.com/)** στην καρτέλα πόρων της σελίδας προϊόντος.

#### Υπολογισμός του όγκου μείγματος φορέα RNA (CARRIER) ανά σωληνάριο

Ο ελάχιστος όγκος μείγματος φορέα RNA (CARRIER)–Buffer AVE (AVE) πρέπει να περιλαμβάνει επαρκή πρόσθετο όγκο για το συνυπολογισμό απώλειας υγρού λόγω των διανομών με πιπέτα και της εξάτμισης. Οι συμβατοί τύποι σωληναρίων, συμπεριλαμβανομένων των ελάχιστων όγκων μειγμάτων φορέα RNA (CARRIER)–Buffer AVE (AVE) αναφέρονται στον κατάλογο εργαστηριακού εξοπλισμού που διατίθεται στον ιστότοπο **[www.qiagen.com](http://www.qiagen.com/)** στην καρτέλα πόρων της σελίδας προϊόντος.

Τα σωληνάρια που περιέχουν μείγμα φορέα RNA (CARRIER)–Buffer AVE (AVE) τοποθετούνται σε φορέα σωληναρίων. Ο φορέας σωληναρίων που περιέχει το μείγμα(τα) φορέα RNA (CARRIER)–Buffer AVE (AVE) πρέπει να τοποθετείται στην υποδοχή A του συρταριού δειγμάτων. Ανά παρτίδα μπορούν να χρησιμοποιηθούν έως και 8 σωληνάρια του μείγματος. Έως και 24 σωληνάρια μπορούν να χρησιμοποιηθούν ανά εκτέλεση 4 παρτίδων.

Εάν φανεί πως μία μικρότερη ποσότητα φορέα RNA (CARRIER) είναι προτιμότερη για το δικό σας σύστημα πολλαπλασιασμού, προσαρμόστε αναλόγως τον όγκο του φορέα RNA (CARRIER). Η χρήση διαφορετικής συγκέντρωσης φορέα RNA (CARRIER) πρέπει να επικυρώνεται για κάθε συγκεκριμένο τύπο δείγματος και καθοδικό προσδιορισμό.

Εάν δεν χρησιμοποιηθεί φορέας RNA (CARRIER), τα σωληνάρια που φορτώνονται στην υποδοχή Α πρέπει να περιέχουν μόνο Buffer AVE (AVE) (120 µl Buffer AVE (AVE) ανά δείγμα).

#### <span id="page-24-0"></span>Χρήση εσωτερικού μάρτυρα

Η χρήση των QIAsymphony DSP Virus/Pathogen Kit σε συνδυασμό με συστήματα πολλαπλασιασμού που χρησιμοποιούν εσωτερικό μάρτυρα ενδέχεται να απαιτούν εισαγωγή αυτών των εσωτερικών μαρτύρων στη διαδικασία καθαρισμού για την παρακολούθηση της αποτελεσματικότητας της προετοιμασίας του δείγματος και του καθοδικού προσδιορισμού.

Οι εσωτερικοί μάρτυρες πρέπει να προστίθενται στο μείγμα φορέα RNA (CARRIER)–Buffer (AVE). Ο συνολικός όγκος του μείγματος εσωτερικού μάρτυρα–φορέα RNA (CARRIER)– Buffer (AVE) παραμένει 120 ul.

Η ποσότητα του προστιθέμενου εσωτερικού μάρτυρα εξαρτάται από το σύστημα προσδιορισμού και τον όγκο έκλουσης που επιλέγεται μέσα από το πρωτόκολλο QIAsymphony SP. Ο υπολογισμός και η επικύρωση πρέπει να εκτελεστούν από το χρήστη. Ανατρέξτε στις οδηγίες του κατασκευαστή για τον καθοδικό προσδιορισμό, για τον καθορισμό της ιδανικής συγκέντρωσης του εσωτερικού μάρτυρα. Η χρήση διαφορετικής συγκέντρωσης από τη συνιστώμενη ενδέχεται να οδηγήσει σε λανθασμένα αποτελέσματα, ιδιαίτερα εάν ο εσωτερικός μάρτυρας χρησιμοποιηθεί για τον υπολογισμό τίτλων.

Μείγμα εσωτερικών μαρτύρων μπορεί να χρησιμοποιηθεί για την ανάλυση διαφορετικών παραμέτρων από ένα μόνο έκλουσμα. Η συμβατότητα διαφορετικών εσωτερικών μαρτύρων πρέπει να επικυρώνεται από το χρήστη.

Κατά τον υπολογισμό της ποσότητας του εσωτερικού μάρτυρα που θα χρησιμοποιηθεί, όπως και του τίτλου του επεξεργασμένου δείγματος, είναι απαραίτητο να λαμβάνεται υπόψη ο τρέχων όγκος του διαλύματος έκλουσης που χρησιμοποιείται για κάθε δείγμα. Επειδή κατά τη μεταφορά και την επαφή με τα μαγνητικά σωματίδια χάνονται μικρές ποσότητες υγρών, ο αρχικός όγκος του διαλύματος έκλουσης πρέπει να είναι μεγαλύτερος από τον επιλεγμένο όγκο για τη διασφάλιση του σωστού όγκου του τελικού εκλούσματος. Το σχετικό φύλλο πρωτοκόλλου, το οποίο διατίθεται στον ιστότοπο **[www.qiagen.com](http://www.qiagen.com/)** , στην καρτέλα πόρων της σελίδας προϊόντος, παρέχει τους αρχικούς όγκους έκλουσης για τον ακριβή υπολογισμό των εσωτερικών μαρτύρων και των τίτλων. Το φύλλο πρωτοκόλλου παρέχει επίσης πληροφορίες για τον υπολογισμό του όγκου του μείγματος εσωτερικών μαρτύρων, σύμφωνα με τον χρησιμοποιούμενο τύπο σωληναρίου. Ο κατάλογος εργαστηριακού εξοπλισμού που διατίθεται στον ιστότοπο **[www.qiagen.com](http://www.qiagen.com/)** στην καρτέλα πόρων της σελίδας προϊόντος παρέχει πληροφορίες για τους τύπους σωληναρίων που μπορούν να χρησιμοποιηθούν. Συνιστούμε την παρασκευή φρέσκων μειγμάτων για κάθε εκτέλεση αμέσως πριν από τη χρήση.

#### Σετ μαρτύρων προσδιορισμού

Τα σετ μαρτύρων προσδιορισμού χρησιμοποιούνται σε κάθε πρωτόκολλο, ακόμη και αν δεν χρησιμοποιούνται εσωτερικοί μάρτυρες. Για κάθε πρωτόκολλο έχει προ-εγκατασταθεί ένα προκαθορισμένο σετ μαρτύρων προσδιορισμού. Η δημιουργία πρόσθετων σετ μαρτύρων προσδιορισμού περιγράφεται στο *Εγχειρίδιο χρήστη του QIAsymphony Management Console*.

**Σημείωση**: Κατά τη χρήση των προκαθορισμένων σετ μαρτύρων προσδιορισμού που έχουν σχεδιαστεί να λειτουργούν χωρίς εσωτερικό μάρτυρα, απαιτείται επίσης η χρήση μείγματος φορέα RNA (CARRIER)–Buffer AVE (AVE).

#### Χειρισμός RNA

Οι ριβονουκλεάσες (RNάσες) είναι ιδιαίτερα σταθερά και ενεργά ένζυμα τα οποία γενικά δεν χρειάζονται συμπαράγοντες για να λειτουργήσουν. Μη χρησιμοποιείτε πλαστικά ή γυάλινα υλικά χωρίς προηγουμένως να έχετε εξουδετερώσει τυχόν επιμόλυνση RNασών, διότι πρόκειται για ένζυμα που δεν αδρανοποιούνται εύκολα, ενώ ελάχιστες μόνο ποσότητές τους είναι αρκετές για την καταστροφή του RNA. Θα πρέπει να είστε ιδιαίτεροι προσεκτικοί και να αποφεύγετε την ακούσια προσθήκη RNασών στο δείγμα RNA κατά τη διάρκεια ή μετά τη διαδικασία καθαρισμού.

#### Αποδόσεις νουκλεϊκών οξέων

Τα εκλούσματα που προετοιμάστηκαν με φορέα RNA (CARRIER) μπορεί να περιέχουν πολύ μεγαλύτερη ποσότητα φορέα RNA (CARRIER) απ' ότι τα νουκλεϊκά οξέα-στόχοι. Συνιστούμε τη χρήση μεθόδων ποσοτικής ενίσχυσης για τον καθορισμό των αποδόσεων.

#### Αποθήκευση νουκλεϊκών οξέων

**Σημείωση**: Η σταθερότητα των εκλουσμάτων εξαρτάται σε μεγάλο βαθμό από διάφορους παράγοντες και σχετίζεται με τη συγκεκριμένη καθοδική εφαρμογή. Έχει προσδιοριστεί για τα QIAsymphony DSP Virus/Pathogen Kit σε συνδυασμό με υποδειγματικές καθοδικές εφαρμογές. Ο χρήστης οφείλει να ανατρέξει στις οδηγίες χρήσης της συγκεκριμένης καθοδικής εφαρμογής που χρησιμοποιείται στο εργαστήριό του ή/και να επικυρώσει τη συνολική ροή εργασιών για τον καθορισμό κατάλληλων συνθηκών αποθήκευσης.

Για βραχυπρόθεσμη φύλαξη έως και 24 ώρες, συνιστούμε τη φύλαξη κεκαθαρμένων νουκλεϊκών οξέων στους 2−8ºC. Για μακροπρόθεσμη φύλαξη πέραν των 24 ωρών, συνιστούμε τη φύλαξη στους –20ºC.

## <span id="page-28-0"></span>Γενικό πρωτόκολλο καθαρισμού

Ακολουθεί ένα γενικό πρωτόκολλο για τη χρήση των QIAsymphony DSP Virus/Pathogen Kit. Λεπτομερείς πληροφορίες για κάθε πρωτόκολλο, όπως για τους όγκους και τα σωληνάρια, παρέχονται στα φύλλα πρωτοκόλλου και στον κατάλογο εργαστηριακού εξοπλισμού [που](http://that/) παρέχονται στην καρτέλα πόρων της σελίδας προϊόντος στον ιστότοπο **[www.qiagen.com](http://www.qiagen.com/)**.

#### Σημαντικά σημεία

- Βεβαιωθείτε πως έχετε εξοικειωθεί με τη λειτουργία του QIAsymphony SP. Για τις οδηγίες που αφορούν τη λειτουργία, ανατρέξτε στα εγχειρίδια χρήσης που συνοδεύουν το όργανο.
- Η προαιρετική συντήρηση δεν είναι υποχρεωτική για τη λειτουργία του οργάνου, συνιστάται ωστόσο επισταμένως για τη μείωση του κινδύνου επιμόλυνσης.
- Πριν ξεκινήσετε τη διαδικασία, διαβάστε την ενότητα [«Περιγραφή και αρχή](#page-4-0)  [λειτουργίας»](#page-4-0), στη σελίδα [5.](#page-4-0)
- Βεβαιωθείτε ότι έχετε εξοικειωθεί με το φύλλο πρωτοκόλλου για τη διαδικασία που θέλετε να χρησιμοποιήσετε (τα φύλλα πρωτοκόλλου παρέχονται στην καρτέλα πόρων της σελίδας προϊόντος στον ιστότοπο **[www.qiagen.com](http://www.qiagen.com/)**). Συγκεκριμένα, σημειώστε τους αρχικούς όγκους έκλουσης που απαιτούνται για τον ακριβή υπολογισμό των εσωτερικών μαρτύρων και τίτλων όπως και τις οδηγίες για τον υπολογισμό του όγκου του μείγματος εσωτερικών μαρτύρων σύμφωνα με τον τύπο σωληναρίων που θα χρησιμοποιηθεί. Ελέγξτε επίσης εάν το πρωτόκολλο απαιτεί Buffer ATL.
- Προτού χρησιμοποιήσετε φύσιγγα αντιδραστηρίων (Reagent Cartridge, RC) για πρώτη φορά, βεβαιωθείτε πως στα ρυθμιστικά διαλύματα QSL2 και QSB1 δεν έχουν σχηματιστεί ιζήματα. Εάν είναι απαραίτητο, αφαιρέστε τα λεκανίδια που περιέχουν Buffer QSL2 και Buffer QSB1 από τη φύσιγγα αντιδραστηρίων (Reagent Cartridge, RC) και επωάστε για 30 λεπτά στους 37 °C με περιστασιακή ανακίνηση για τη διάλυση του ιζήματος. Μην παραλείψετε να επιστρέψετε τα λεκανίδια στις σωστές θέσεις. Εάν η φύσιγγα αντιδραστηρίων (Reagent Cartridge, RC) έχει ήδη διατρηθεί, βεβαιωθείτε πως οι περιέκτες έχουν σφραγιστεί με ταινίες σφράγισης για επαναληπτική χρήση και επωάστε ολόκληρη τη φύσιγγα αντιδραστηρίων (Reagent Cartridge, RC) για 30 λεπτά στους 37 °C με περιστασιακή ανάδευση σε λουτρό νερού.[\\*](#page-28-1)

<span id="page-28-1"></span><sup>\*</sup> Βεβαιωθείτε πως τα όργανα έχουν ελεγχθεί, συντηρηθεί και βαθμονομηθεί σε τακτά χρονικά διαστήματα σύμφωνα με τις οδηγίες του κατασκευαστή.

- Προσπαθήστε να αποφύγετε την έντονη ανακίνηση της φύσιγγας αντιδραστηρίων (Reagent Cartridge, RC), καθώς ενδέχεται να σχηματιστεί αφρός, ο οποίος μπορεί να οδηγήσει σε προβλήματα ανίχνευσης της στάθμης υγρού.
- Προτού ξεκινήσετε ένα πρωτόκολλο για το οποίο απαιτείται το Buffer ATL, ελέγξτε εάν έχει σχηματιστεί ίζημα στο Buffer ATL. Εάν είναι απαραίτητο, διαλύστε θερμαίνοντας στους 70 °C με ήπια ανάδευση σε υδατόλουτρο.[\\*](#page-29-0) Αναρροφήστε τις φυσαλίδες από την επιφάνεια του Buffer ATL.

#### Απαραίτητες ενέργειες πριν από την έναρξη

- Προετοιμάστε όλα τα απαιτούμενα μείγματα, συμπεριλαμβανομένων των μειγμάτων που περιέχουν φορέα RNA (CARRIER) και εσωτερικούς μάρτυρες (προαιρετικά) μόλις πριν ξεκινήσετε. Για περισσότερες πληροφορίες, ανατρέξτε στο αντίστοιχο φύλλο πρωτοκόλλου (τα φύλλα πρωτοκόλλου και ο κατάλογος εργαστηριακού εξοπλισμού παρέχονται στην καρτέλα πόρων της σελίδας προϊόντος στον ιστότοπο **[www.qiagen.com](http://www.qiagen.com/)**), καθώς και στην ενότητα [«Προετοιμασία μειγμάτων φορέα RNA](#page-23-0)  (CARRIER)–[Buffer AVE \(AVE\)»](#page-23-0), σελίδα [24,](#page-23-0) και στην ενότητα [«Χρήση εσωτερικού](#page-24-0)  [μάρτυρα»](#page-24-0), σελίδ[α 25.](#page-24-0)
- Πριν από την έναρξη της διαδικασίας, διασφαλίστε ότι τα μαγνητικά σωματίδια έχουν πλήρως επανεναιωρηθεί. Στροβιλίστε δυνατά σε αναδευτήρα vortex το λεκανίδιο που περιέχει τα μαγνητικά σωματίδια για 3 λεπτά τουλάχιστον πριν από την πρώτη χρήση.
- Προτού φορτώσετε τη φύσιγγα αντιδραστηρίων (Reagent Cartridge, RC), αφαιρέστε το κάλυμμα του λεκανιδίου που περιέχει τα μαγνητικά σωματίδια και ανοίξτε τα σωληνάρια ενζύμων. Βεβαιωθείτε πως το ένζυμο έχει αποκτήσει θερμοκρασία δωματίου (15–25 °C).
- Βεβαιωθείτε πως το κάλυμμα διάτρησης (Piercing Lid, PL) έχει τοποθετηθεί επάνω στη φύσιγγα αντιδραστηρίων (Reagent Cartridge, RC) ή, εάν χρησιμοποιήσετε μια μερικώς χρησιμοποιημένη φύσιγγα αντιδραστηρίων, βεβαιωθείτε πως έχουν αφαιρεθεί οι ταινίες σφράγισης για επαναληπτική χρήση.

<span id="page-29-0"></span><sup>\*</sup> Βεβαιωθείτε πως τα όργανα έχουν ελεγχθεί, συντηρηθεί και βαθμονομηθεί σε τακτά χρονικά διαστήματα σύμφωνα με τις οδηγίες του κατασκευαστή.

- Εάν τα δείγματα φέρουν γραμμωτό κώδικα, προσανατολίστε τα δείγματα στο φορέα σωληναρίων με τρόπο που ο γραμμωτός κώδικας να είναι στραμμένος προς τον αναγνώστη γραμμωτού κώδικα στην αριστερή πλευρά του QIAsymphony SP.
- Για πληροφορίες σχετικά με σωληνάρια δείγματος συμβατά με ένα συγκεκριμένο πρωτόκολλο, ανατρέξτε στον αντίστοιχο κατάλογο εργαστηριακού εξοπλισμού και στο φύλλο πρωτοκόλλου (διατίθενται στον ιστότοπο **[www.qiagen.com](http://www.qiagen.com/)** στην καρτέλα πόρων της σελίδας προϊόντος).
- Για πληροφορίες σχετικά με τους ελάχιστους όγκους δειγμάτων για δείγματα σε κύρια και δευτερεύοντα σωληνάρια για ένα συγκεκριμένο πρωτόκολλο, ανατρέξτε στο σχετικό φύλλο πρωτοκόλλου και στον κατάλογο εργαστηριακού εξοπλισμού (διατίθενται στον ιστότοπο **[www.qiagen.com](http://www.qiagen.com/)** στην καρτέλα πόρων της σελίδας προϊόντος). Αυτές οι πληροφορίες επισημαίνουν επίσης τον τύπο σωληναρίων που μπορεί να χρησιμοποιηθεί για διαφορετικά πρωτόκολλα.

#### Διαδικασία

- 1. Κλείστε όλα τα συρτάρια και το κάλυμμα.
- 2. Ενεργοποιήστε το QIAsymphony SP και περιμένετε έως ότου εμφανιστεί η οθόνη «Sample Preparation» (Προετοιμασία δειγμάτων) και ολοκληρωθεί η διαδικασία αρχικοποίησης.

Ο κεντρικός διακόπτης βρίσκεται στην αριστερή κάτω γωνία του QIAsymphony SP.

- 3. Συνδεθείτε στο όργανο.
- 4. Βεβαιωθείτε πως έχει προετοιμαστεί σωστά το συρτάρι «Waste» (Απόβλητα) και ξεκινήστε μία σάρωση υλικών για το συρτάρι «Waste» (Απόβλητα), συμπεριλαμβανομένου του αγωγού ρυγχών και των υγρών αποβλήτων. Εάν χρειάζεται, αντικαταστήστε τη σακούλα απόρριψης ρυγχών.
- 5. Φορτώστε την απαιτούμενη θήκη έκλουσης στο συρτάρι «Eluate» (Έκλουσμα). Για περισσότερες πληροφορίες σχετικά με το απαιτούμενο ράφι έκλουσης, ανατρέξτε στον κατάλογο εργαστηριακού εξοπλισμού που βρίσκεται στην καρτέλα πόρων της σελίδας προϊόντος στον ιστότοπο **[www.qiagen.com](http://www.qiagen.com/)**.

Χρησιμοποιήστε μόνο το «Elution slot 1» (Υποδοχή έκλουσης 1) με τον αντίστοιχο προσαρμογέα ψύξης.

Κατά τη χρήση πλάκας 96 βυθισμάτων βεβαιωθείτε πως η πλάκα έχει προσανατολιστεί σωστά. Η λανθασμένη τοποθέτηση μπορεί να οδηγήσει σε λανθασμένη διάταξη των δειγμάτων κατά την καθοδική ανάλυση.

Όταν χρησιμοποιείται το στατώ Elution Microtubes CL, αφαιρέστε τον πυθμένα περιστρέφοντας το στατώ μέχρι να αποσπασθεί ο πυθμένας. Φορτώστε την απαιτούμενη φύσιγγα (ή φύσιγγες) αντιδραστηρίων (Reagent Cartridge, RC) και τα αντιδραστήρια στο συρτάρι «Reagents and Consumables» (Αντιδραστήρια και αναλώσιμα).

6. Σε περίπτωση χρήσης ενός πρωτοκόλλου για το οποίο δεν απαιτείται το Buffer ATL, προχωρήστε στο βήμα 8. Σε περίπτωση χρήσης ενός πρωτοκόλλου για το οποίο δεν απαιτείται το Buffer ATL, πατήστε το πλήκτρο **R+C** στην οθόνη αφής για να ανοίξετε την οθόνη που εμφανίζει την κατάσταση των αναλώσιμων («Consumables/8-Rod Covers/Tubes/ Filter-Tips/Reagent Cartridges»)(Αναλώσιμα/Περιβλήματα 8 ράβδων/ Σωληνάρια/ Ρύγχη φίλτρου/ Φύσιγγες αντιδραστηρίων). Πατήστε το πλήκτρο **Scan Bottle** (Σάρωση φιάλης) για να σαρώσετε το γραμμωτό κώδικα της φιάλης του Buffer ATL με τον αναγνώστη γραμμωτού κώδικα χειρός. Πατήστε **OK**.

Βεβαιωθείτε ότι η φιάλη του Buffer ATL έχει σαρωθεί, ανοιχθεί και τοποθετηθεί στην θέση που καθορίζεται στην οθόνη αφής προτού ξεκινήσετε τη σάρωση υλικού. Διαφορετικά θα πρέπει να επαναλάβετε τη σάρωση υλικού μετά τη σάρωση, το άνοιγμα και την τοποθέτηση της φιάλης του Buffer ATL στο συρτάρι «Reagents and Consumables» (Αντιδραστήρια και αναλώσιμα).

- 7. Εκτελέστε σάρωση υλικού του συρταριού «Reagents and Consumables» (Αντιδραστήρια και αναλώσιμα).
- 8. Τοποθετήστε τα δείγματα στον κατάλληλο φορέα δειγμάτων, και φορτώστε τα κατόπιν στο συρτάρι «Sample» (Δείγμα).

**Σημείωση**: Για να διασφαλίσετε την ορθή ανίχνευση στάθμης υγρού, πιέστε τα σωληνάρια τέρμα κάτω στον φορέα σωληναρίων ή το ένθετο, εφόσον χρησιμοποιούνται ένθετα.

- 9. Τοποθετήστε το/τα σωληνάριο/-ια που περιέχει/-ουν το μείγμα φορέα RNA (CARRIER)– Buffer AVE (AVE) (συμπεριλαμβανομένου του προαιρετικού εσωτερικού μάρτυρα) στο φορέα σωληναρίου και φορτώστε το στην υποδοχή A του συρταριού «Sample» (Δείγμα). Για περισσότερες πληροφορίες σχετικά με την προετοιμασία του μείγματος, ανατρέξτε στο αντίστοιχο φύλλο πρωτοκόλλου (τα φύλλα πρωτοκόλλου παρέχονται στην καρτέλα πόρων της σελίδας προϊόντος στον ιστότοπο **[www.qiagen.com](http://www.qiagen.com/)**), καθώς και στην ενότητα [«Προετοιμασία μειγμάτων φορέα RNA \(CARRIER\)](#page-23-0)–Buffer AVE (AVE)», σελίδα [24,](#page-23-0) και στην ενότητα [«Χρήση εσωτερικού μάρτυρα»](#page-24-0), σελίδ[α 25.](#page-24-0)
- 10. Από την οθόνη αφής καταχωρίστε τις απαιτούμενες πληροφορίες για κάθε παρτίδα δειγμάτων που πρόκειται να υποστούν επεξεργασία.

Καταχωρίστε τις εξής πληροφορίες:

- Πληροφορίες δειγμάτων (ανάλογα με τις χρησιμοποιούμενες θήκες δειγμάτων)
- Το πρωτόκολλο που πρόκειται να εκτελεστεί («Σετ μαρτύρων προσδιορισμού»)
- Τον όγκο έκλουσης και τη θέση εξόδου
- Τα σωληνάρια που περιέχουν το μείγμα φορέα RNA (CARRIER)–Buffer AVE (AVE) (συμπεριλαμβανομένου προαιρετικού εσωτερικού μάρτυρα)

Μετά την καταχώριση των πληροφοριών για την παρτίδα, η κατάσταση αλλάζει από «LOADED» (Φορτώθηκε) σε «QUEUED» (Σε σειρά αναμονής). Μόλις μια παρτίδα τεθεί σε ουρά αναμονής, εμφανίζεται το κουμπί **Run** (Εκτέλεση).

- 11. Πατήστε το κουμπί **Run** (Εκτέλεση) για να ξεκινήσετε τη διαδικασία καθαρισμού. Όλα τα βήματα επεξεργασίας είναι πλήρως αυτοματοποιημένα. Μόλις ολοκληρωθεί η εκτέλεση του πρωτοκόλλου, η κατάσταση της παρτίδας αλλάζει «RUNNING» (Εκτελείται) σε «COMPLETED» (Ολοκληρώθηκε).
- 12. Εξάγετε τη θήκη έκλουσης που περιέχει τα καθαρά νουκλεϊκά οξέα από το συρτάρι «Eluate» (Έκλουσμα).

Συνιστούμε την αφαίρεση της πλάκας εκλούσματος από το συρτάρι «Eluate» (Έκλουσμα) αμέσως μετά την ολοκλήρωση της εκτέλεσης. Ανάλογα με τη θερμοκρασία και την υγρασία, οι πλάκες έκλουσης που παραμένουν στο QIAsymphony SP μετά την ολοκλήρωση της εκτέλεσης ενδέχεται να υποστούν συμπύκνωση ή εξάτμιση.

Αρχεία αποτελεσμάτων παράγονται για κάθε πλάκα έκλουσης.

**Σημείωση**: Καθώς οι όγκοι εκλούσματος μπορεί να διαφέρουν, βεβαιωθείτε ότι χρησιμοποιείται ο σωστός όγκος εκλούσματος για την καθοδική εφαρμογή. Το νουκλεϊκό οξύ είναι έτοιμο για χρήση ή μπορεί να αποθηκευτεί σε θερμοκρασία 2–8 °C ή −20 °C.

- 13. Εάν μία φύσιγγα αντιδραστηρίων (Reagent Cartridge, RC) έχει χρησιμοποιηθεί μόνο μερικώς, σφραγίστε την με τις παρεχόμενες ταινίες σφράγισης για επαναληπτική χρήση και κλείστε τα σωληνάρια που περιέχουν πρωτεϊνάση Κ με βιδωτά καπάκια, αμέσως μετά την ολοκλήρωση της εκτέλεσης του πρωτοκόλλου για να αποφύγετε εξάτμιση. Εάν χρησιμοποιήθηκε Buffer ATL, κλείστε τη φιάλη και φυλάξτε την στους 15–25 °C. **Σημείωση**: Για περισσότερες πληροφορίες σχετικά με τη φύλαξη μερικώς χρησιμοποιημένων φυσίγγων αντιδραστηρίων (Reagent Cartridge, RC), βλ. [«Αποθήκευση και χειρισμός αντιδραστηρίων»](#page-15-0) στη σελίδα [16.](#page-15-0)
- 14. Απορρίψτε τα χρησιμοποιημένα σωληνάρια δειγμάτων, τις πλάκες και τα απόβλητα σύμφωνα με τις εκάστοτε τοπικές διατάξεις ασφαλείας.

Βλ. σελίδα [12](#page-11-1) γι[α Πληροφορίες ασφάλειας.](#page-11-1)

15. Καθαρίστε το QIAsymphony SP.

Ακολουθήστε τις οδηγίες συντήρησης των οδηγιών χρήσης που συνοδεύουν το όργανο. Τα προστατευτικά ρυγχών πρέπει να καθαρίζονται τακτικά για την ελαχιστοποίηση του κινδύνου διασταυρούμενης μόλυνσης.

16. Κλείστε τα συρτάρια του οργάνου και απενεργοποιήστε το QIAsymphony SP.

## <span id="page-34-0"></span>Περιορισμοί

Η απόδοση του συστήματος έχει καθιερωθεί σε μελέτες αξιολόγησης απόδοσης με καθαρισμό ιικού DNA και RNA από ανθρώπινο ορό, πλάσμα ή εγκεφαλονωτιαίο υγρό (ΕΝΥ) και επιπλέον με καθαρισμό ιικού DNA και RNA καθώς και βακτηριακού DNA από δείγματα του αναπνευστικού και του ουρογεννητικού συστήματος, όπως περιγράφεται στα αντίστοιχα φύλλα πρωτοκόλλου.

Για δείγματα ΕΝΥ, η προετοιμασία δειγμάτων που εκτελείται στο όργανο QIAsymphony πρέπει να ξεκινήσει αμέσως μετά τη φόρτωση δειγμάτων στην τράπεζα εργασίας. Δεν πρέπει να φορτώνονται περισσότερες από μία παρτίδες κάθε φορά. Ο αυξημένος χρόνος αναμονής για δείγματα ΕΝΥ στην τράπεζα εργασίας μπορεί να οδηγήσει σε πιθανή αποδόμηση των ιικών νουκλεϊκών οξέων.

Τα δείγματα αίματος που υποβάλλονται σε επεξεργασία με ενεργοποιητή πήγματος ορού μπορούν να οδηγήσουν σε μειωμένη απόδοση των ιικών νουκλειϊκών οξέων. Μη χρησιμοποιείτε Greiner Bio-One® Vacuette® Blood Collection Tubes που περιέχουν ενεργοποιητή πήγματος ορού Z.

Αποτελεί ευθύνη του χρήστη να επικυρώνει την απόδοση του συστήματος για οποιεσδήποτε διαδικασίες χρησιμοποιούνται στο εργαστήριο και δεν καλύπτονται από τις μελέτες αξιολόγησης απόδοσης της QIAGEN.

Για την ελαχιστοποίηση του κινδύνου αρνητικής επίδρασης στα διαγνωστικά αποτελέσματα, θα πρέπει να χρησιμοποιούνται κατάλληλοι μάρτυρες για καθοδικές εφαρμογές. Για περαιτέρω επικύρωση, συνιστώνται οι κατευθυντήριες γραμμές της Διεθνούς διάσκεψης για την εναρμόνιση τεχνικών απαιτήσεων (ICH) στο *ICH Q2 (R1) Validation of Analytical Procedures: Text and Methodology* (Επικύρωση αναλυτικών διαδικασιών ICH Q2 (R1): Κείμενο και μεθοδολογία).

Κάθε διαγνωστικό αποτέλεσμα θα πρέπει να ερμηνεύεται στο πλαίσιο των υπόλοιπων κλινικών ή εργαστηριακών ευρημάτων.

# <span id="page-35-0"></span>Χαρακτηριστικά απόδοσης

Τα ισχύοντα χαρακτηριστικά απόδοσης διατίθενται ηλεκτρονικά στην καρτέλα πόρων της σελίδας προϊόντος στη διεύθυνση **[www.qiagen.com](http://www.qiagen.com/)**.

# <span id="page-36-0"></span>Οδηγός αντιμετώπισης προβλημάτων

Αυτός ο οδηγός αντιμετώπισης προβλημάτων μπορεί να σας βοηθήσει στην επίλυση ενδεχόμενων προβλημάτων. Για περισσότερες πληροφορίες, ανατρέξτε και στη σελίδα «Συχνές ερωτήσεις» (Frequently Asked Questions, FAQ) του Κέντρου Τεχνικής Υποστήριξης της εταιρείας μας: **[www.qiagen.com/FAQ/FAQList.aspx](http://www.qiagen.com/FAQ/FAQList.aspx)**. Οι επιστήμονες των τμημάτων Τεχνικής Υποστήριξης της QIAGEN είναι πάντοτε πρόθυμοι να απαντήσουν σε τυχόν ερωτήσεις σχετικά με τις πληροφορίες ή/και τα πρωτόκολλα που περιέχονται στο παρόν εγχειρίδιο ή τις τεχνολογίες προετοιμασίας δειγμάτων και προσδιορισμού (για πληροφορίες επικοινωνίας επισκεφθείτε τον ιστότοπο **[www.qiagen.com](http://www.qiagen.com/)**).

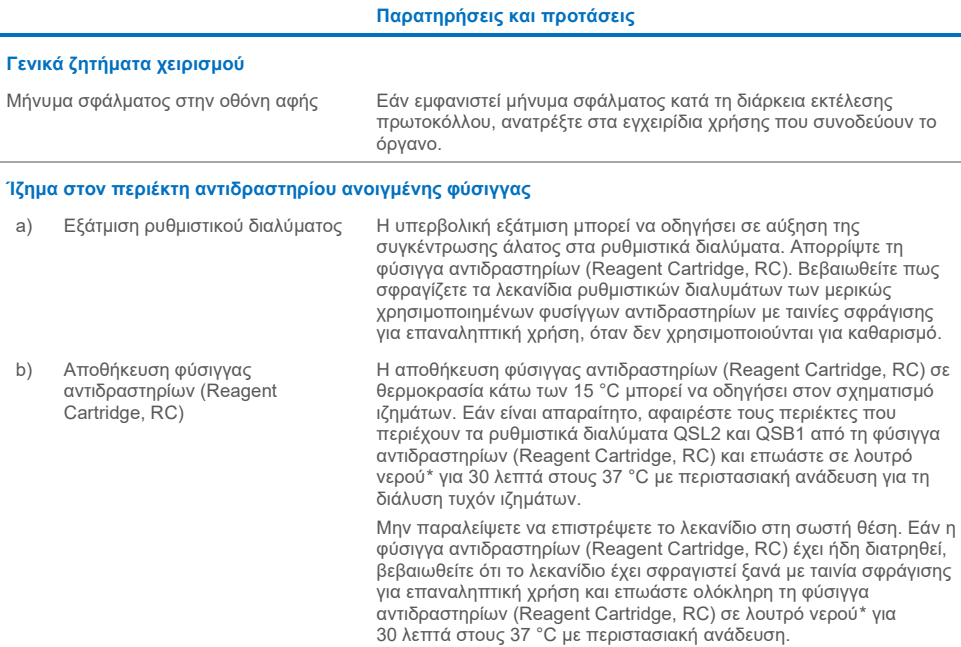

<span id="page-36-2"></span><span id="page-36-1"></span>\* Βεβαιωθείτε πως τα όργανα έχουν ελεγχθεί, συντηρηθεί και βαθμονομηθεί σε τακτά χρονικά διαστήματα σύμφωνα με τις οδηγίες του κατασκευαστή.

#### **Παρατηρήσεις και προτάσεις**

#### **Χαμηλή απόδοση νουκλεϊκών οξέων**

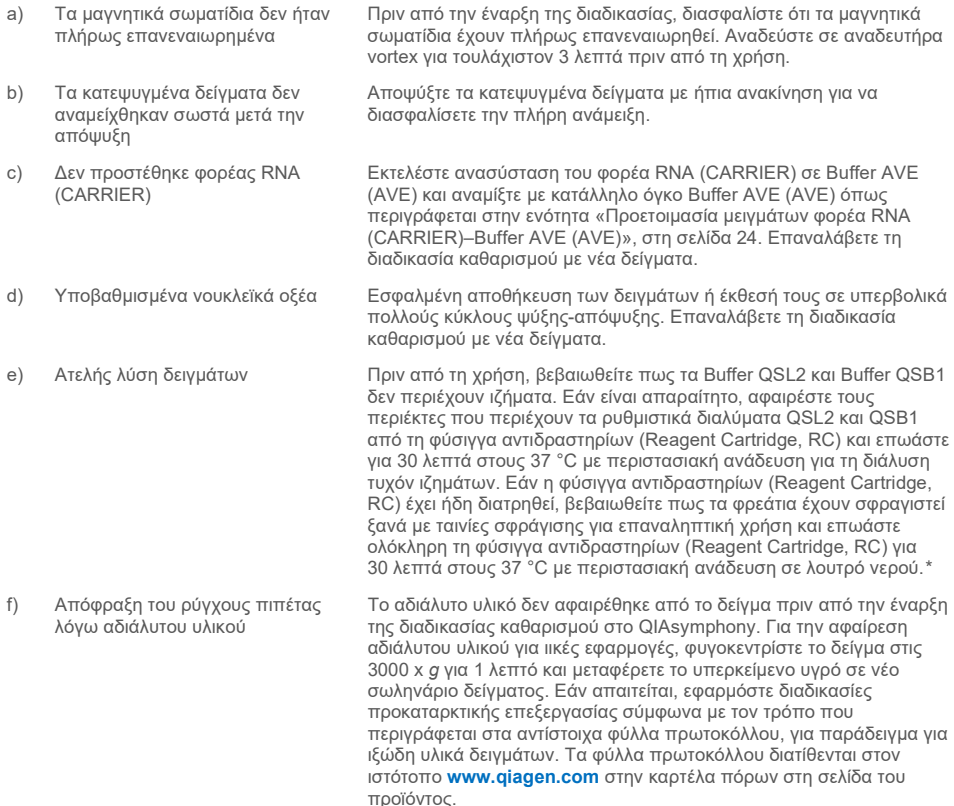

<span id="page-37-0"></span>\* Βεβαιωθείτε πως τα όργανα έχουν ελεγχθεί, συντηρηθεί και βαθμονομηθεί σε τακτά χρονικά διαστήματα σύμφωνα με τις οδηγίες του κατασκευαστή.

# <span id="page-38-0"></span>Σύμβολα

Τα παρακάτω σύμβολα ενδέχεται να εμφανίζονται στις οδηγίες χρήσης ή στη συσκευασία και την επισήμανση:

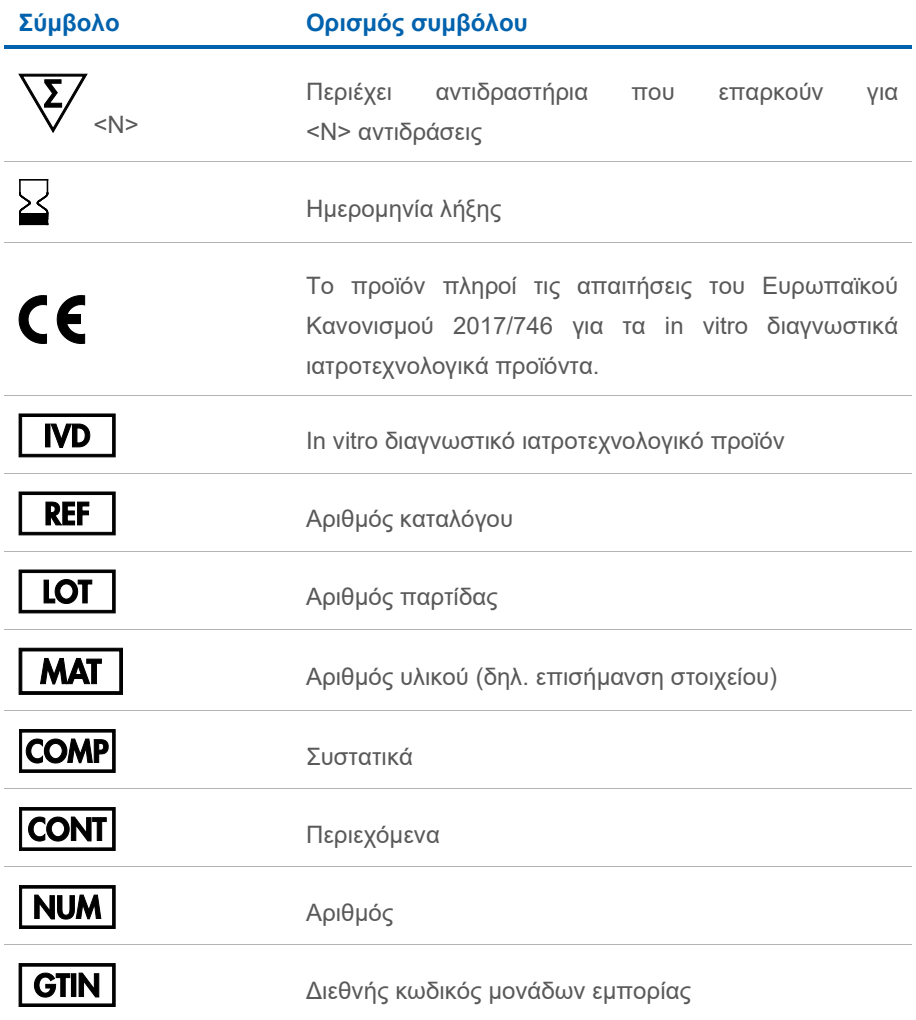

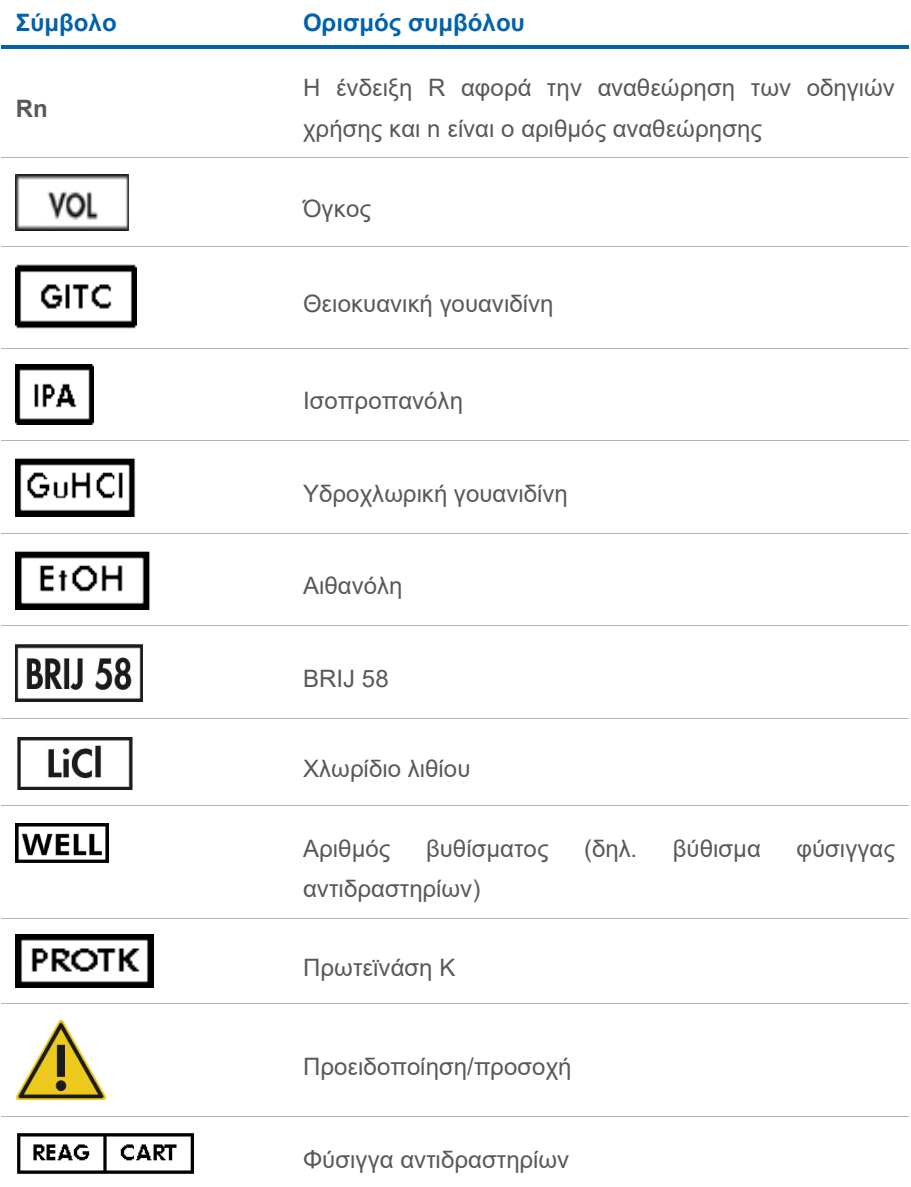

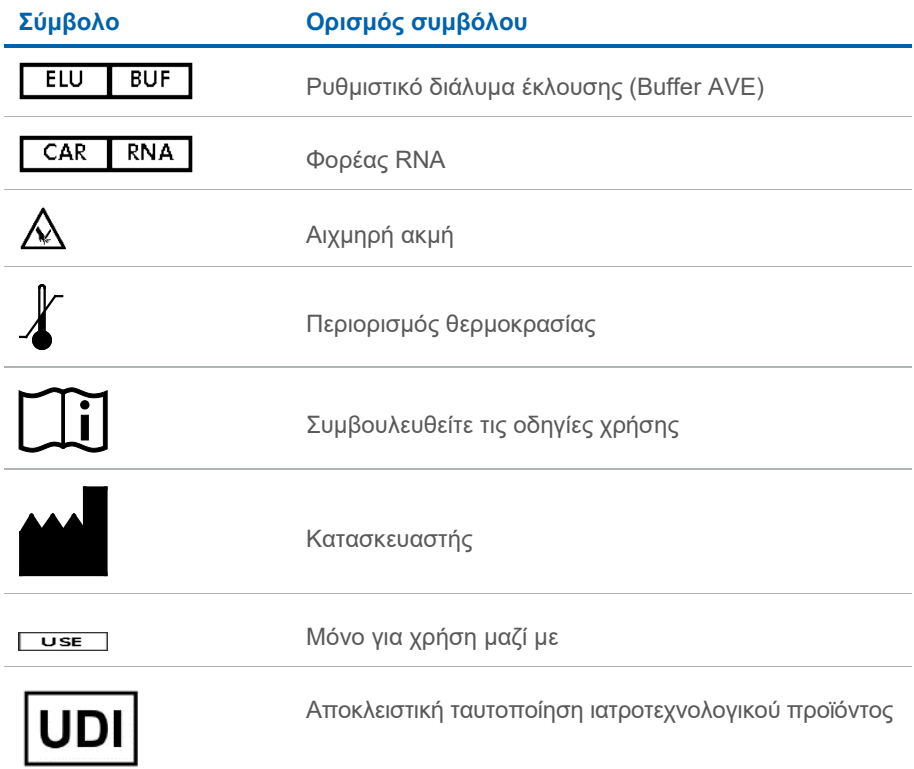

# <span id="page-41-0"></span>Στοιχεία επικοινωνίας

Για τεχνική υποστήριξη και περισσότερες πληροφορίες, επισκεφθείτε το κέντρο τεχνικής υποστήριξης στην ιστοσελίδα **[www.qiagen.com/Support](http://www.qiagen.com/Support)**, καλέστε στο 00800-22-44-6000 ή απευθυνθείτε σε κάποιο από τα τμήματα τεχνικής υποστήριξης της QIAGEN ή τους κατά τόπους αντιπροσώπους (δείτε το οπισθόφυλλο ή επισκεφθείτε την ιστοσελίδα **[www.qiagen.com](http://www.qiagen.com/)**).

# <span id="page-42-0"></span>Πληροφορίες παραγγελίας

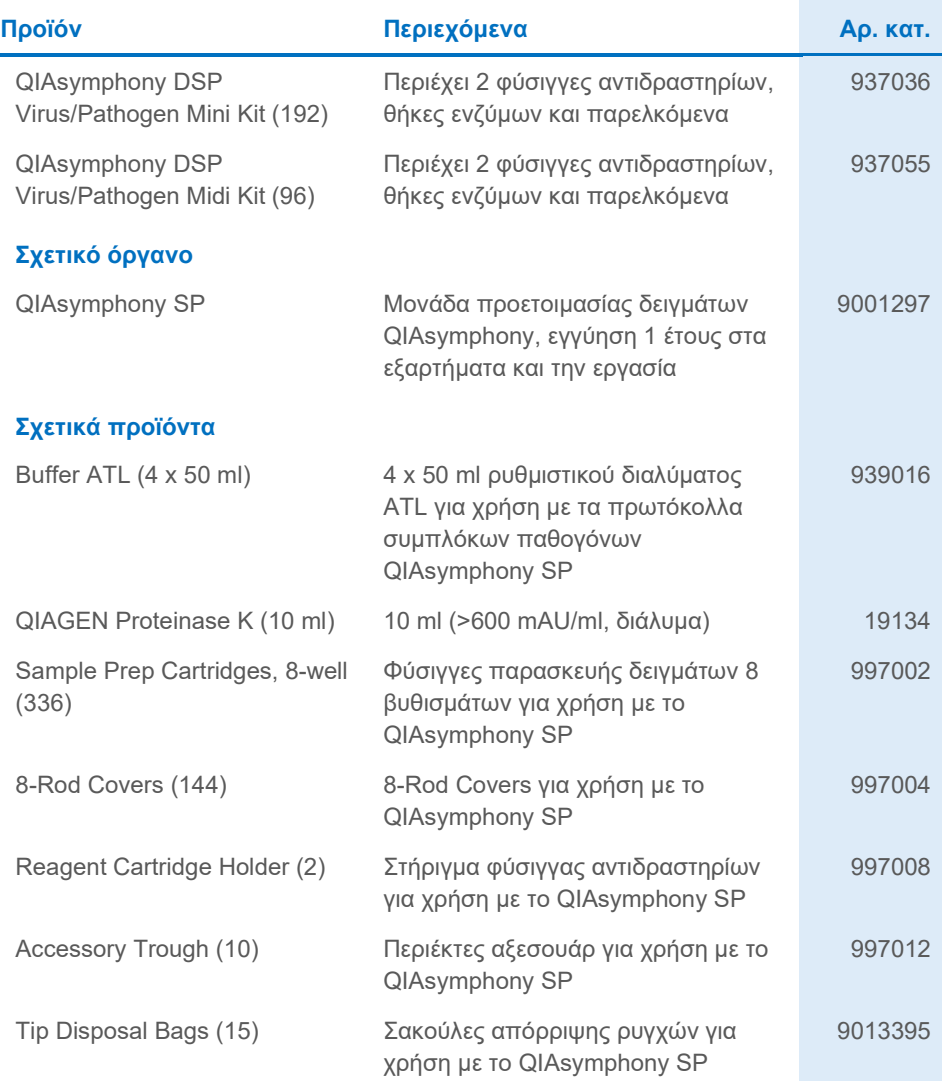

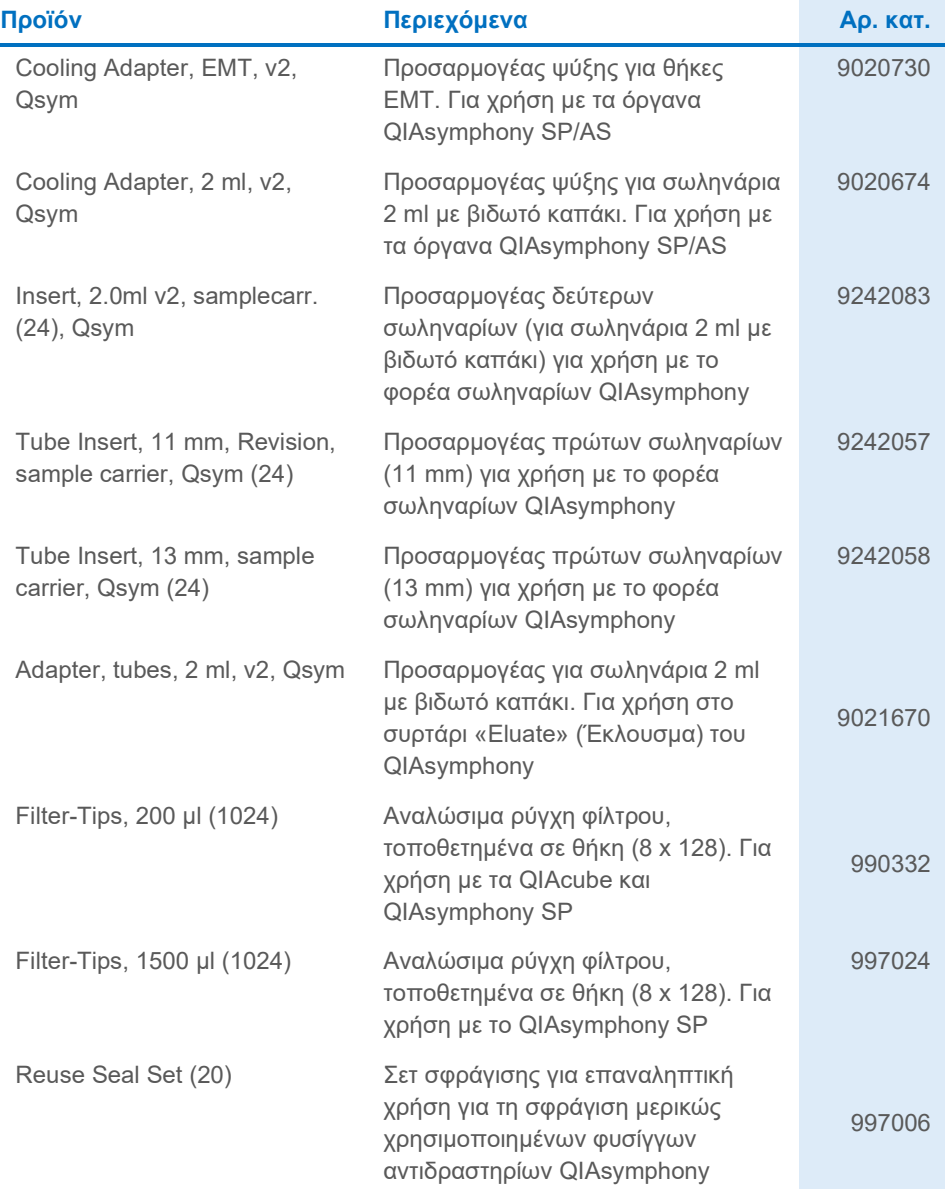

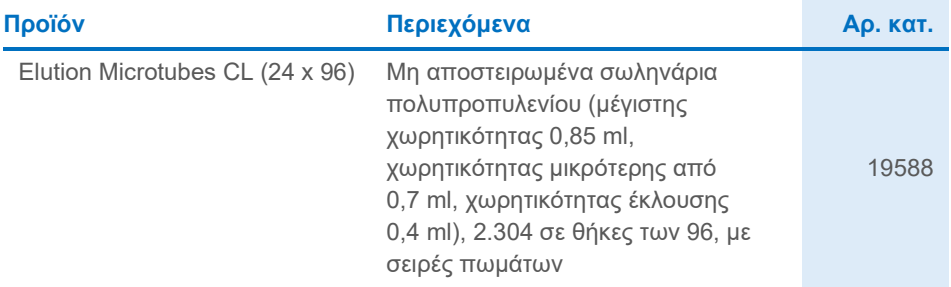

Για ενημερωμένες πληροφορίες σχετικά με τις άδειες χρήσης και για δηλώσεις αποποίησης ευθύνης σχετικά με συγκεκριμένα προϊόντα, βλ. εγχειρίδιο του αντίστοιχου κιτ της QIAGEN ή το κατάλληλο εγχειρίδιο χρήσης. Τα εγχειρίδια κιτ και τα εγχειρίδια χρήστη της QIAGEN είναι διαθέσιμα στον ιστότοπο **[www.qiagen.com](http://www.qiagen.com/)**. Μπορείτε επίσης να τα ζητήσετε από το τμήμα τεχνικής υποστήριξης της QIAGEN ή τον αντιπρόσωπο της περιοχής σας.

# <span id="page-45-0"></span>Ιστορικό αναθεώρησης εγγράφου

#### **Αναθεώρηση Περιγραφή**

R1, Ιούνιος 2022 Έκδοση 2, Αναθεώρηση 1

- Ενημέρωση σε έκδοση 2 για συμμόρφωση με τις απαιτήσεις IVDR
- Ενημέρωση ενοτήτων Προοριζόμενη χρήση και Περιορισμοί: Αφαίρεση υλικών δειγμάτων αναρρόφησης, πτυέλων και βρογχοπνευμονικού εκπλύματος (Bronchoalveolar Lavage, BAL) από την προοριζόμενη χρήση
- Ενημέρωση ενότητας Περιγραφή και αρχή λειτουργίας
- Ενημέρωση ενοτήτων Υλικά που απαιτούνται (προσθήκη ενεργών συστατικών) και Υλικά που απαιτούνται αλλά δεν παρέχονται
- Ενημέρωση ενότητας Προειδοποιήσεις και προφυλάξεις (προσθήκη υπολειπόμενων κινδύνων, πληροφοριών έκτακτης ανάγκης)
- Προσθήκη ενότητας Απόρριψη
- Ενημέρωση ενότητας Αποθήκευση και χειρισμός αντιδραστηρίων
- Ενημέρωση ενότητας Συλλογή, αποθήκευση και χειρισμός δειγμάτων
- Ενημέρωση ενότητας Διαδικασία
- Ενημέρωση ενότητας Χαρακτηριστικά απόδοσης
- Ενημέρωση ενότητας Σύμβολα
- Ενημέρωση ενότητας Πληροφορίες παραγγελίας

Η σελίδα αυτή είναι σκόπιμα κενή

Η σελίδα αυτή είναι σκόπιμα κενή

Η σελίδα αυτή είναι σκόπιμα κενή

#### **Συμφωνία άδειας περιορισμένης χρήσης για το QIAsymphony DSP Virus/Pathogen Kit**

H χρήση του προϊόντος αυτού συνεπάγεται την αποδοχή εκ μέρους του αγοραστή ή του χρήστη του προϊόντος των παρακάτω όρων:

1. Το προϊόν επιτρέπεται να χρησιμοποιείται μόνο σύμφωνα με τα πρωτόκολλα που παρέχονται με το προϊόν και να ο<br>συστατικά που περιέχονται στο σει μόνο. Η QIAGEN δεν προβορής από οποιαδήποτε πνευματική ιδιοκτησία της για πρ παρέχονται μαζί με το προϊόν, στο παρόν εγχειρίδιο και στα συμπληρωματικά πρωτόκολλα που διατίθενται στον ιστότοπο **[www.qiagen.com](http://www.qiagen.com/)**. Ορισμένα από αυτά τα επιπλέον πρωτόκολλα έχουν παρασχεθεί από χρήστες της QIAGEN για χρήστες της QIAGEN. Αυτά τα πρωτόκολλα δεν έχουν ελεγχθεί διεξοδικά ή βελτιστοποιηθεί από την QIAGEN. Η QIAGEN δεν παρέχει εγγυήσεις για αυτά και δεν παρέχει καμία διασφάλιση ότι δεν παραβιάζουν δικαιώματα τρίτων.

2. Εκτός από τις άδειες που αναφέρονται ρητά, η QIAGEN δεν εγγυάται ότι αυτό το σετ ή/και η χρήση(εις) του δεν παραβιάζουν δικαιώματα τρίτων.

3. Αυτό το σετ και τα συστατικά του παραχωρούνται με άδεια για μία μόνο χρήση και δεν επιτρέπεται η επαναχρησιμοποίηση, η επανεπεξεργασία, η ανακατασκευή ή η μεταπώλησή τους.

4. Η QIAGEN αποποιείται ειδικά κάθε άλλης άδειας χρήσης, ρητής ή σιωπηρής, εκτός από εκείνες που αναφέρονται ρητά.

5. Ο αγοραστής και ο χρήστης του σετ συμφωνούν να μην προβούν και να μην επιτρέψουν σε άλλο πρόσωπο να προβεί σε ενέργειες οι οποίες θα μπορούσαν να προκαλέσουν ή να διευκολύνουν τυχόν ενέργειες που απαγορεύονται σύμφωνα με τα προαναφερθέντα. Η QIAGEN διατηρεί το δικαίωμα να επιβάλει τις απαγορεύσεις της παρούσας Άδειας περιορισμένης χρήσης σε οποιοδήποτε δικαστήριο και πρέπει να αποζημιώνεται για όλες τις ερευνητικές και δικαστικές δαπάνες της, συμπεριλαμβανομένων των δικηγορικών αμοιβών, στο πλαίσιο οποιασδήποτε ενέργειας για την επιβολή της παρούσας Συμφωνίας άδειας περιορισμένης χρήσης ή οποιουδήποτε εκ των δικαιωμάτων πνευματικής της ιδιοκτησίας σχετικά με το σετ ή/και τα συστατικά του.

Για τους ενημερωμένους όρους της άδειας χρήσης, δείτε τη διεύθυνση **[www.qiagen.com](http://www.qiagen.com/)**.

Εμπορικά σήματα: QIAGEN®, Sample to Insight® QIAsymphony® (QIAGEN Group), Bio-One®, Vacuette® (Greiner Bio-One GmbH). Οι καταχωρισμένες ονομασίες, τα εμπορικά σήματα κ.λπ. που χρησιμοποιούνται στο παρόν έγγραφο δεν θα πρέπει να θεωρούνται μη προστατευόμενα από τον νόμο, ακόμα και εάν αυτό δεν υποδεικνύεται ρητώς.

Ιουν-2022 HB-3028-001 1127539 © 2022 QIAGEN. Με την επιφύλαξη παντός δικαιώματος.

Παραγγελίες **[www.qiagen.com/shop](http://www.qiagen.com/shop)** | Τεχνική υποστήριξη **[support.qiagen.com](http://support.qiagen.com/)** | Ιστότοπος **[www.qiagen.com](http://www.qiagen.com/)**